# The fancyhdr and extramarks packages

version v3.10.

Piet van Oostrum\* Dept. of Computer Science<sup>†</sup> Utrecht University

January 31, 2019

#### Abstract

This document describes how to customize the page layout of your LaTeX documents, i.e how to change page margings and sizes, headers and footers, and the proper placement of figures and tables (collectively called floats) on the page.

This documentation describes version 3.10 or later of the fancyhdr and extramarks packages. The user documentation is valid for the versions 3.8 or later of the fancyhdr package and version 2.1 or later of the extramarks package.

#### Contents

| Ι  | Introduction |                                  |  |  |
|----|--------------|----------------------------------|--|--|
|    | 1            | Installation                     |  |  |
|    | 2            | Using fancyhdr                   |  |  |
|    | 3            | Using extramarks                 |  |  |
| TT | P            | age Layout in LATEX              |  |  |
|    | 4            | Introduction                     |  |  |
|    | 5            | Page headers and footers         |  |  |
|    | 6            | What is fancyhdr                 |  |  |
|    | 7            | Simple use of fancyhdr           |  |  |
|    | 8            | A simple example                 |  |  |
|    | 9            | An example of two-sided printing |  |  |
|    | 10           | Redefining page style plain      |  |  |
|    | 11           | The default layout               |  |  |

 $<sup>^*</sup>$ A considerable part of this documentation was written by George Grätzer (University of Manitoba) in *Notices Amer. Math. Soc.* Thanks, George!

 $<sup>^\</sup>dagger \mathrm{This}$  was my employer at the time I developed this package. I am now retired.

| 12    | The scoop on LATEX's marks                                                   | 12 |
|-------|------------------------------------------------------------------------------|----|
| 13    | Dictionary style headers                                                     | 15 |
| 14    | Fancy layouts                                                                | 16 |
| 15    | Two book examples                                                            | 18 |
| 16    | Special page layout for float pages                                          | 20 |
| 17    | Those blank pages                                                            | 21 |
| 18    | $N$ of $M$ style page numbers $\ \ldots \ \ldots \ \ldots \ \ldots \ \ldots$ | 22 |
| 19    | Chapter or section related page numbers                                      | 22 |
| 20    | When to change the headers and footers?                                      | 23 |
| 21    | Headers and footers induced by the text                                      | 24 |
| 22    | A movie                                                                      | 27 |
| 23    | Thumb-indexes                                                                | 27 |
| 24    | Float placement                                                              | 27 |
| 25    | Multipage Floats                                                             | 31 |
| 26    | Deprecated commands                                                          | 33 |
| 27    | Contact information                                                          | 34 |
| 28    | Version information                                                          | 34 |
| III ( | Questions & Answers                                                          | 35 |
|       | Questions & Answers                                                          |    |
| 29    | Large chapter/section titles                                                 | 36 |
| 30    | I lost my chapter/section titles                                             | 38 |
| IV I  | Implementation                                                               | 39 |
| 31    | fancyhdr.sty                                                                 | 39 |
| 32    | extramarks.sty                                                               | 48 |
| 33    | fancyheadings.stv                                                            | 50 |

#### Part I

# Introduction

This document contains four parts:

Part I is a short documentation on the user commands of the fancyhdr and extramarks packages.

Part II contains elaborate documentation on page layout in LATEX. This used to be the complete documentation of fancyhdr and extramarks for several years.

Part III contains Questions and Answers.

Part IV contains the annotated implementation.

#### 1 Installation

The preferred way to install this package is with a package installer. If you want to install it by hand, then first run the command tex fancyhdr.ins and

then move the files fancyhdr.sty, extramarks.sty and fancyheadings.sty to a place where LATEX can find it, preferably in a directory similar to .../texmf/tex/latex/fancyhdr/ in your TEX directory tree.

### 2 Using fancyhdr

The package fancyhdr gives you several commands to define headers and footers of the pages in a  $IAT_EX$  document.

\fancyhead \fancyfoot \fancyhf

\fancyhead[places]{field} \fancyfoot[places]{field} \fancyhf[places]{field}

Here places is a comma-separated list of places where field will be placed. There are 12 places defined: Left, Center and Right Headers and Footers, and both can be on Even or Odd pages. Each place therefore has 3 coordinates which are the inital letters of the above description: (1) E or 0, (2) L, C or R, (3) H or F. So a place is given with 3 letters, like EOH. A missing coordinate means: all possibilities, except for \fancyhead where H is implied and \fancyfoot where F is implied.

\fancyheadoffset \fancyfootoffset \fancyhfoffset

\fancyheadoffset[places]{field} \fancyfootoffset[places]{field} \fancyhfoffset[places]{field}

These define offsets to let the headers stick into the margin (or to the inside if negative). Places cannot contain the C specifier. See section 15 for more details.

\headrulewidth \headrulewidth \headrule

\headrule \headrulewidth \footrule \headrule \headrule \footrule \headrule \headrule \

\headrulewidth and \headrulewidth are macros to define the thickness of a line under the header and above the footer. \headrule and \footrule are macros to completely redefines these lines. And \headwidth is a length parameter that defines the total width of the headers and footers. See sections 8, 14 and 15 for more details.

\iftopfloat \ifbotfloat \iffloatpage \iffootnote

\iftopfloat \ifbotfloat \iffloatpage \iffootnote These are macros to detect if there is a float on the top or the bottom of the page, or the page is a float page, or if there is a footnote at the bottom of the page. These can be used to choose different headers and/or footers if these conditions are met. See section 16 for more details.

#### \fancypagestyle

\fancypagestyle{pagestyle}{commands}

This command lets you (re)define page styles for use in special situations. See section 10 for more details.

### 3 Using extramarks

The extramarks gives you some extra marks in LATEX, besides the normal \leftmark and \rightmark, that are defined by the \markboth and \markright commands.

\firstleftmark \firstleftmark \firstrightmark \lastleftmark

\firstleftmark \lastrightmark \firstrightmark \lastleftmark

Standard LATEX has two marks: a left and a right one. The standard command \leftmark gives you the last left mark on a page, and \rightmark gives you the first right one. These macros give you also the other combinations, where \firstrightmark = \rightmark and \lastleftmark = \leftmark. As with the standard marks, these are meant to be used in headers and footers. In other places they will not work properly.

\extramarks{aa}{bb} \firstleftxmark \firstrightxmark \topleftxmark \toprightxmark \lastleftxmark \lastrightxmark \firstxmark \lastxmark \topxmark

The command \extramarks{aa}{bb} defines two extra marks, similar to the standard ones by IATEX, where aa is the left one and bb is the right one. The other commands are to extract these in the headers and footers, similar to the ones without the x. See sections 12 and 21 for more details.

#### Part II

# Page Layout in LATEX

#### 4 Introduction

A page in a IATEX document is built from various elements as shown in figure 1. The body contains the main text of the document together with the so called floats (tables and figures).

The pages are constructed by IATEX's output routine, which is quite complicated and should therefore not be modified. Some of the packages described in this paper contains small modifications to the output routine to accomplish things that cannot be done in another way. You should use these packages to get the desired result rather than fiddling with the output routine yourself.

There are a number of things that you must be aware of:

- 1. The margins on the left are not called \leftmargin, but \evensidemargin (on even-numbered pages) and \oddsidemargin (on odd-numbered pages). In one-sided documents \oddsidemargin is used for either. \leftmargin is also a valid IATEX parameter but it has a different use (namely the indentation of lists).
- 2. Most of the parameters should not be changed in the middle of a document. Some changes might work at a pagebreak. If you want to change the height of a single page, you can use the \enlargethispage command.

The margin notes area contains small pieces of information created by the \marginpar command. On twosided documents the margin notes appear on the left and right alternatively. The margin notes are not on fixed places with respect to the paper but at approximately the same height as the paragraph in which they appear. Due to the algorithm used to decide the placement of margin notes, in a twosided document unfortunately they may appear on the wrong side if they are close to a page break. If you want to put information on fixed places in the margins you may use the technique described in sections 22 and 23.

The first part of this paper describes how to change the header and footer areas. The last part describes how to get your floats at the desired place.

### 5 Page headers and footers

The page headers and footers in LATEX are defined by the \pagestyle and \pagenumbering commands. \pagestyle defines the general contents of the headers and footers (e.g. where the page number will be printed), while \pagenumbering defines the format of the page number. LATEX has four standard page styles:

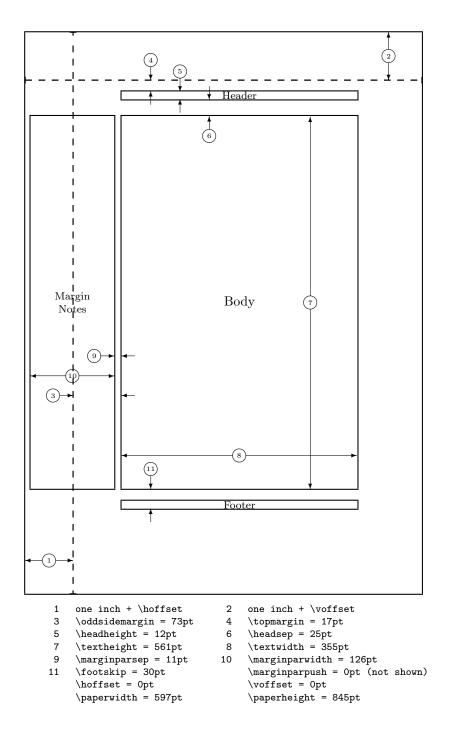

Figure 1: Page elements. The values shown are those in effect in the current document, not the defaults.

| empty      | no headers or footers                                     |
|------------|-----------------------------------------------------------|
| plain      | no header, footer contains page number centered           |
| headings   | no footer, header contains name of chapter/section and/or |
|            | subsection and page number                                |
| myheadings | no footer, header contains page number and user supplied  |
|            | information                                               |

Although these are useful styles, they are quite limited. Additional page styles can be defined by defining commands of the form \ps@xxx. This command is executed when a \pagestyle{xxx} is given in the document. The \ps@xxx command should define the following commands for the contents of the headers and footers:

| \@oddhead  | header on odd numbered pages in two-sided documents (on |
|------------|---------------------------------------------------------|
|            | all pages in one-sided)                                 |
| \@evenhead | header on even numbered pages in two-sided documents    |
| \@oddfoot  | footer on odd numbered pages in two-sided documents (on |
|            | all pages in one-sided)                                 |
| \@evenfoot | footer on even numbered pages in two-sided documents    |

These are not user commands, but rather "variables" that are used by LATEX's output routine. As the command names contain the character '@', they should be defined in a package file, or otherwise be sandwiched between the commands \makeatletter and \makeatother.

The \pagenumbering command defines the layout of the page number. It has a parameter from the following list:

| arabic | arabic numerals           |
|--------|---------------------------|
| roman  | lower case roman numerals |
| Roman  | upper case roman numerals |
| alph   | lower case letter         |
| Alph   | upper case letter         |

The \pagenumbering{xxx} defines the command \thepage to be the expansion of the page number in the given notation xxx. The pagestyle command then would include \thepage in the appropriate place. Additionally the \pagenumbering command resets the page number to 1. The \pagestyle and \pagenumbering apply to the page that is being constructed, so they should be used at a location where it is clear to what page they apply (see section 20).

# 6 What is fancyhdr

The fancyhdr macro package allows you to customize in LATEX your page headers and footers in an easy way. You can define:

- $\bullet\,$  three-part headers and footers
- decorative lines in headers and footers

- headers and footers wider than the width of the text
- multi-line headers and footers
- separate headers and footers for even and odd pages
- different headers and footers for chapter pages
- different headers and footer on pages with floats

Of course, you also have complete control over fonts, uppercase and lowercase displays, etc.

## 7 Simple use of fancyhdr

To use this package install it is a place where LATEX can find it (see section 1)<sup>1</sup>, and include in the preamble of your document the commands:

```
\usepackage{fancyhdr}
\pagestyle{fancy}
```

We can visualize the page layout we can create with fancyhdr as follows:

| LeftHeader | ${\bf Centered Header}$ | RightHeader |
|------------|-------------------------|-------------|
|            | page body               |             |
| LeftFooter | CenteredFooter          | RightFooter |

The LeftHeader and LeftFooter are left justified; the CenteredHeader and CenteredFooter are centered; the RightHeader and RightFooter are right justified.

We define each of the six "fields" and the two decorative lines separately.

# 8 A simple example

K. Grant is writing a report to Dean A. Smith, on "The performance of new graduates" with the following page layout:

| The performance of new graduat |                   | new graduates |
|--------------------------------|-------------------|---------------|
|                                | page body         |               |
| From: K. Grant                 | To: Dean A. Smith | 3             |

<sup>&</sup>lt;sup>1</sup>In most modern T<sub>E</sub>X installation the package is already included.

where "3" is the page number. The title: "The performance of new graduates" is bold.

This is accomplished by these commands following \pagestyle{fancy}<sup>2</sup>:

```
\fancyhead[L,C]{}
\fancyhead[R]{\textbf{The performance of new graduates}}
\fancyfoot[L]{From: K. Grant}
\fancyfoot[C]{To: Dean A. Smith}
\fancyfoot[R]{\thepage}
\renewcommand{\headrulewidth}{0.4pt}
\renewcommand{\footrulewidth}{0.4pt}
```

(The \thepage macro displays the current page number. \textbf puts it in bold face.)

This is now fine, except that the first page does not need all these headers and footers. To eliminate all but the centered page number, issue the command

```
\thispagestyle{plain}
after the \begin{document} and the \maketitle commands.
Alternatively, issue
\thispagestyle{empty}
```

if you do not want any headers or footers.

In fact the standard IATEX classes have the command \maketitle defined in such a way that a \thispagestyle{plain} is automatically issued. So if you do want the fancy layout on a page containing \maketitle you must issue a \thispagestyle{fancy} after the \maketitle.

# 9 An example of two-sided printing

Some document classes, such as book.cls, print two-sided by default: the even pages and the odd pages have different layouts; other document classes use the twoside option to print two-sided.

Now let us print the report two-sided. Let the above page layout be used for the odd (right-side) pages, and the following for the even (left-side) pages:

| The performance of new graduates |                |                   |
|----------------------------------|----------------|-------------------|
|                                  | page body      |                   |
| 4                                | From: K. Grant | To: Dean A. Smith |

 $<sup>^2</sup> Note that version 1 of fancyheadings used the <math>\sl ength$  command to change the  $\sl ength$  command to change the  $\sl ength$  command to change the

```
where "4" is the page number.
   Here are the commands:

\fancyhead{} % clear all header fields
\fancyhead[RO,LE]{\textbf{The performance of new graduates}}
\fancyfoot{} % clear all footer fields
\fancyfoot[LE,RO]{\thepage}
\fancyfoot[LO,CE]{From: K. Grant}
\fancyfoot[CO,RE]{To: Dean A. Smith}
\renewcommand{\headrulewidth}{0.4pt}
\renewcommand{\footrulewidth}{0.4pt}
```

The commands \fancyhead and \fancyfoot have an additional parameter between square brackets that specifies for which pages and/or parts of the header/footer they apply. The first \fancyhead command omits this parameter, and thus applies to all header fields. In general this is only useful to get rid of the defaults or a previous definition, as is done here. Similar the \fancyfoot command without square brackets clears all footer fields. In this particular example it could be omitted as all footer fields have a value specified. The selectors that can be used between the square brackets are given in figure 2. Selectors can be combined so \fancyhead[LE,RO]{text} will define the field for both the left header on even pages and the right header on odd pages. If you don't give an E or O the definition applies to both. Similar for LRC. The selectors may be given as uppercase or lowercase letters.

| Е | Even page    |
|---|--------------|
| О | Odd page     |
| L | Left field   |
| С | Center field |
| R | Right field  |
| Н | Header       |
| F | Footer       |

Figure 2: Selectors

There is also a more general command \fancyhf that you can use to combine the specifications for headers and footers. This allows additional selectors H (header) and F (footer). In fact \fancyhead and \fancyfoot are just \fancyhf with H and F pre-specified, respectively.

Again, you may use \thispagestyle{plain} for a simple page layout for page 1.

# 10 Redefining page style plain

Some IATeX commands, like \chapter, use the \thispagestyle command to automatically switch to the plain page style, thus ignoring the page style currently in effect.

They do this by issuing a \thispagestyle{plain} command. The most well-known places where this could happen are:

- The first pages of chapters in the book and report class
- The first page of a document in the article class when \maketitle is used
- The first page of an index

but it could happen at other places depending on the class and the packages used.

To customize even such pages you must redefine the plain page style. As we indicated before you could do this by defining the \ps@plain command, but fancy-hdr gives you an easier way with the \fancypagestyle command. This command can be used to redefine existing page styles (like plain) or to define new ones, e.g. if part of your document is to use a different page style. This command has two parameters: the first one is the name of the page style to be defined, the second consists of commands that change the headers and/or footers, i.e. fancyhead etc. Also allowed are changes to \headrulewidth and \footrulewidth or even \headrule and \footrule. The (re)defined page style uses the standard fancy definitions, amended by the definitions in the second parameter. In other words, those parts that are not redefined in the second parameter get their value from the fancy definition that is current. In particular, if the second parameter is empty, i.e. given as {}, then the new page style is equal to page style fancy.

As an example, let us redefine the plain style so that it will be the same as page style fancy:

```
\fancypagestyle{plain}{}
```

Now when these special pages use the plain page style, they use your redefined version

As another example, let us redefine the plain style for the report in Section 9 by making the page number bold.

```
\fancypagestyle{plain}{%
  \fancyhf{} % clear all header and footer fields
  \fancyfoot[C]{\textbf{\thepage}} % except the center
  \renewcommand{\headrulewidth}{0pt}
  \renewcommand{\footrulewidth}{0pt}}
```

### 11 The default layout

Let us use the book.cls documentclass and the default settings for fancyhdr; so we only issue the commands

```
\usepackage{fancyhdr}
\pagestyle{fancy}
```

and let fancyhdr take care of everything. On the pages where new chapters start, we get a centered page number in the footer; there is no header, and there are no decorative lines.

On an even page, we get the layout:

| 1.2 EVALUATION CHAPTER 1. INTRODUCTION |           |
|----------------------------------------|-----------|
|                                        | page body |
|                                        | page body |
|                                        | 4         |

On an odd page, we get the layout:

| CHAPTER 1. INTRODUCTION | 1.2 EVALUATION |
|-------------------------|----------------|
| page body               |                |
| Pege sod)               |                |
| 3                       |                |

where the header text is slanted uppercase.

This default layout is produced by the following commands:

```
\fancyhead[LE,R0]{\texts1{\rightmark}} \fancyhead[LO,RE]{\texts1{\leftmark}} \fancyfoot[C]{\thepage}
```

The following settings are used for the decorative lines:

 $\begin{tabular}{lll} $$ \headrule width & 0.4pt \\ $$ \footrule width & 0 pt \\ \end{tabular}$ 

The header text is turned into all uppercase in book.cls.

# 12 The scoop on LaTeX's marks

Usually, for documents of class book and report, you may want to use chapter and section information in the headings (chapter only for one-sided printing), and for documents of class article, section and subsection information (section only for one-sided printing). LaTeX uses a marker mechanism to remember the chapter and section (section and subsection) information for a page; this is discussed in detail in *The LaTeX Companion*, Section 4.3.1, or *The LaTeX Companion*, Second Edition, Section 4.3.4.

There are two ways you can use and change the higher- and lower-level sectioning information available to you. The macros: \leftmark (higher-level) and

\rightmark (lower-level) contain the information processed by IATEX, and you can use them directly as shown in Section 11.

The \leftmark contains the Left argument of the Last \markboth on the page, the \rightmark contains the Right argument of the fiRst \markboth or the only argument of the fiRst \markright on the page. If no marks are present on a page they are "inherited" from the previous page.

You can influence how chapter, section, and subsection information (only two of them!) is displayed by redefining the \chaptermark, \sectionmark, and \subsectionmark commands<sup>3</sup>. You must put the redefinition after the first call of \pagestyle{fancy} as this sets up the defaults.

Let us illustrate this with chapter info. It is made up of three parts:

- the number (say, 2), displayed by the macro \thechapter
- the name (in English, Chapter), displayed by the macro \chaptername
- the title, contained in the argument of \chaptermark.

Figure 3 shows some variants for "Chapter 2. Do it now" (the last example is appropriate in some non-English languages). The % signs at the end of the lines are to prevent unwanted space. Normally you would continue the lines and remove these % signs<sup>4</sup>.

For the lower-level sectioning information, do the same with \markright. So if "Section 2.2. First steps" is the current section, then

\renewcommand{\sectionmark}[1]{\markright{\thesection.\ #1}}

will give "2.2. First steps"

Redefining the \chaptermark and \sectionmark commands may not eliminate all uppercaseness. E.g. the bibliography will have a title of BIBLIOGRAPHY in the header, as the \MakeUppercase is explicitly given in the definition of \thebibliography. Similar for INDEX etc. If you don't want to redefine these commands, you can use the \nouppercase command that fancyhdr makes available in the header and footer fields. Note that this may screw other things, like uppercase roman numerals in your headers, so it should be used with care. Essentially this command typesets its argument in an environment where \MakeUppercase and \uppercase are changed into do-nothing operations.

```
\fancyhead[L]{\nouppercase{\rightmark}}
\fancyhead[R]{\nouppercase{\leftmark}}
```

It should be noted that the LATEX marking mechanism works fine with chapters (which always start on a new page) and sections (which are reasonably long). It

<sup>&</sup>lt;sup>3</sup>There are similar commands for paragraph and subparagraph but they are seldom used.

<sup>&</sup>lt;sup>4</sup>the \MakeUppercase command is used in IATEX to generate uppercase text, while in IATEX 2.09 \uppercase is used. The difference is that \MakeUppercase also deals with non-ASCII letters. Fancyhdr defines \MakeUppercase to be an alias for \uppercase if it isn't defined.

```
Code:
                                         Prints:
\renewcommand{\chaptermark}[1]{%
                                         Chapter 2. Do it now
\markboth{\chaptername
\ \thechapter.\ #1}{}}
\renewcommand{\chaptermark}[1]{%
                                         CHAPTER 2. Do it now
\markboth{\MakeUppercase{%
\chaptername}\ \thechapter.%
\ #1}{}}
\renewcommand{\chaptermark}[1]{%
                                         CHAPTER 2. DO IT NOW
\markboth{\MakeUppercase{%
\chaptername\ \thechapter.%
\ #1}}{}}
\renewcommand{\chaptermark}[1]{%
                                         Do it now
\markboth{#1}{}}
                                         2. Do it now
\renewcommand{\chaptermark}[1]{%
\markboth{\thechapter.\ #1}{}}
\renewcommand{\chaptermark}[1]{%
                                         2. Chapter. Do it now
\markboth{\thechapter.%
\\chaptername.\\\#1}{}}
```

Figure 3: Marker variants

does not work quite as well with short sections and subsections. This is a problem with LATEX, not with fancyhdr.

As an example let's take a page layout where the leftmarks are generated by the sections and the rightmarks by the subsections (as is default in the article class). Take a page with some short sections, e.g.

Section 1.

subsection 1.1

subsection 1.2

Section 2.

As the leftmark contains the *last* mark of the page it will be "Section 2.", and the rightmark will be "subsection 1.1" as it will be the *first* mark of the page. So the page header info will combine section 2 with subsection 1.1 which isn't very nice. The best you can do in these cases is use only the \rightmarks and redefine \sectionmark accordingly. A LATEX command \firstleftmark would also be a nice addition (see the extramarks package in section 21).

Another problem with the marks in the standard IATEX classes is that the higher level sectioning commands (e.g. \chapter) call \markboth with an empty right argument. This means that on the first page of a chapter (or a section in article style) the \rightmark will be empty. The underlying problem is that the

TEX machinery has only one \mark. All the marks must be packed together in this one. So there are no independent left or right marks. That also applies to the extra marks as described in section 21. If this is a problem you must manually insert extra \markright commands or redefine the \chaptermark (\sectionmark) commands to issue a \markboth command with two decent parameters.

As a final remark you should also note that the \* forms of the \chapter etc. commands do not call the mark commands. So if you want your preface to set the header info but not be numbered nor be put in the table of contents, you must issue the \markboth command yourself, e.g.

\chapter\*{Preface\markboth{Preface}{}}

Entering the \markboth command inside the \chapter\* insures that the mark will not be separated from the title by a page break. Of course with \chapter\* this wouldn't be a problem if you put the mark command after the chapter title, as the \chapter\* command starts at a new page. However with a \section\* it could be dangerous to say:

```
\section*{Preface}
\markboth{Preface}{}
```

as a page break may occur between the two commands. Therefore to be safe, put the \mark... command inside the \section command.

You have to be careful, however, if you do this with a non-starred sectioning command. These will be put in the Table of Contents (if you have one), and this means the entries are "moving" (they move to the Table of Contents). The \mark... commands are "fragile", which means they will break when moved. Therefore they must be protected with the \protect command, for example

\protect

\chapter{Preface\protect\markboth{Preface}{Preface}}

In this example we give \markboth two non-empty arguments otherwise it would make no sense to use the \markboth command inside the \chapter command. It is harmless to use the \protect command when it is not really necessary.

# 13 Dictionary style headers

Dictionaries and concordances usually have a header containing the first word defined on the page or both the first and the last words. This can easily be accomplished with fancyhdr and LATEX's mark mechanism. Of course if you use the marks for dictionary style headers, you cannot use them for chapter and section information, so if there are also chapters and sections present, you must redefine the \chaptermark and \sectionmark to make them harmless:

```
\renewcommand{\chaptermark}[1]{}
\renewcommand{\sectionmark}[1]{}
```

Now you do a \markboth{#1}{#1} for each dictionary or concordance entry #1 and use \rightmark for the first entry defined on the page and \leftmark for the last one.

If you want to use a header entry of the form firstword–lastword it would be nice if this would be reduced to just the form firstword if both are the same. This could happen if there is just one entry on the page. In this case a test must be made to check if the marks are the same. However,  $T_EX$ 's marks are strange beasts, which cannot be compared out of the box with the plain  $T_EX \setminus f$  commands. Fortunately the ifthen package works well:

```
\newcommand{\mymarks}{
  \ifthenelse{\equal{\leftmark}{\rightmark}}
    {\rightmark} % if equal
    {\rightmark--\leftmark}} % if not equal
  \fancyhead[LE,RO]{\mymarks}
  \fancyhead[LO,RE]{\thepage}
```

### 14 Fancy layouts

You can make a multi-line field with the \\ command. It is also possible to put extra space in a field with the \\vspace command. Note that if you do this you will probably have to increase the height of the header (\\headheight) and/or of the footer (\\footskip), otherwise you may get error messages "Overfull \\vbox ... has occurred while \\output is active". See Section 4.1 of the LATEX Companion for detail.

For instance, the following code will place the section title and the subsection title of an article in two lines in the upper right hand corner:

```
\documentclass{article}
\usepackage{fancyhdr}
\pagestyle{fancy}
\addtolength{\headheight}{\baselineskip}
\renewcommand{\sectionmark}[1]{\markboth{#1}{}}
\renewcommand{\subsectionmark}[1]{\markright{#1}}
\fancyhead[R]{\leftmark\\\rightmark}
```

You can also customize the decorative lines. You can make the decorative line in the header quite thick with

```
\renewcommand{\headrulewidth}{0.6pt}
```

or you can make the decorative line in the footer disappear with

```
\renewcommand{\footrulewidth}{0pt}
```

 $<sup>^5\</sup>mathrm{If}$  you use  $11\mathrm{pt}$  or  $12\mathrm{pt}$  you will probably also have to do this, because IMTEX's defaults are quite small

The decorative lines, themselves, are defined in the two macros \headrule and \footrule. For instance, if you want a dotted line rather than a solid line in the header, redefine the command \headrule:

```
\renewcommand{\headrule}{\vbox to 0pt{\hbox
    to\headwidth{\dotfill}\vss}}
```

The redefined \headrule should preferably take up no vertical space, as in the example above, and as in the standard definition. If it does take vertical space, the header may come too close to the text, or even intrude in the text. In that case fancyhdr will give you a warning that \headheight is too small. Like

```
Package Fancyhdr Warning: \headheight is too small (12.0pt): Make it at least 14.0pt.
We now make it that large for the rest of the document.
This may cause the page layout to be inconsistent, however.
```

As the warning says, fancyhdr will change the \headheight itself, but this is too late for the current page. For subsequent pages it will have effect, but now the text on these pages will come out lower than on this page. So you are strongly advised to redefine \headheight in the preamble, like this:

```
\setlength\headheight{14pt}
```

A similar change would be necessary for \footskip if the footer comes out too tall.

As an alternative to changing **\headrulewidth** to 0 to have the rule disappear, you can also make it empty with

```
\renewcommand{\headrule}{}
```

Visually this makes no difference, but it is more difficult to restore it later to its default value.

Finally, let us make a real 'decorative' line<sup>6</sup>.

```
\usepackage{fourier-orns}
...
\renewcommand\headrule{%
    \hrulefill
    \raisebox{-2.1pt}
        {\quad\decofourleft\decotwo\decofourright\quad}%
    \hrulefill}
```

This gives us the following headrule:

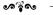

<sup>&</sup>lt;sup>6</sup>Based upon an idea by Wayne Chan.

Note that we haven't taken care to make this decorative line occupy zero vertical space. The consequence is that it will extend towards the text and that we will get the warning about \headheight too small. So we should change \headheight as given above. Another problem is that the distance between the line and the header text is quite big. We can reduce this by putting a negative \vspace above it, like

```
\renewcommand\headrule{%
    \vspace{-6pt}
    \hrulefill
    \raisebox{-2.1pt}
        {\quad\decofourleft\decotwo\decofourright\quad}%
    \hrulefill}
```

\footruleskip

We can use the same code for the \footrule, but we wouldn't need the \vspace. If you want to change the distance between that decorative line and the footer text you need to adjust the parameter \footruleskip. It defines the distance between the decorative line in the footer and the top of the footer text line. By default it is set to 30% of the normal line distance. You may want to adjust it if you use unusally large or small fonts in the footer. Change it with \renewcommand.

### 15 Two book examples

The following definitions give an approximation of the style used in L. Lamport's  $\LaTeX$  book.

Lamport's header overhangs the outside margin. This is done as follows.

The width of headers and footers is \headwidth, which by default equals the width of the text: \textwidth. You can make the width wider (or narrower) by redefining \headwidth with the \setlength and \addtolength commands. To overhang the outside margin where the marginal notes are printed, add both \marginparsep and \marginparwidth to \headwidth with the commands:

```
\addtolength{\headwidth}{\marginparsep}
\addtolength{\headwidth}{\marginparwidth}
```

You must issue these commands *after* the first \pagestyle{fancy} command as this will establish the default for \headwidth<sup>7</sup>.

And now a complete definition of Lamport's book style:

```
\documentclass{book}
\usepackage{fancyhdr}
\pagestyle{fancy}
\addtolength{\headwidth}{\marginparsep}
```

 $<sup>^7\</sup>mathrm{In}$  version 2 or later of fancyhdr it is usually safe to do it before, but it is still advised to do after.

```
\addtolength{\headwidth}{\marginparwidth}
\renewcommand{\chaptermark}[1]{\markboth{#1}{}}
\renewcommand{\sectionmark}[1]{\markright{\thesection\ #1}}
\fancyhef{}
\fancyhead[LE,R0]{\textbf{\thepage}}
\fancyhead[L0]{\textbf{\rightmark}}
\fancyhead[RE]{\textbf{\leftmark}}
\fancyhead[RE]{\textbf{\leftmark}}
\fancyhead{} % get rid of headers
\renewcommand{\headrulewidth}{0pt} % and the line
}
```

Notice that the \chaptermark and \sectionmark commands have been redefined to eliminate the chapter numbers and the uppercaseness.

For more control about the horizontal position of the header and/or footers, fancyhdr has additional commands to specify the offset of the header and/or footer elements. Use \fancyhfoffset[place]{length} to offset one or more elements. The place parameter is like the optional parameter of \fancyhf, like L R E O, except that C cannot be used. It specifies for which elements the offset should be applied. The length parameter specifies the actual offset. Positive values move the element outward (into the margin), negative values inward. There are also specialised commands \fancyheadoffset and \fancyfootoffset, which have the H and F parameter pre-applied, respectively.

When you use these commands, LATEX will recalculate \headwidth, based on the given parameters.

So the above example could also have been done with (N.B. You can only use such an expression as a length parameter if the calc package is used):

```
\verb|\fancyhead offset[LE,RO]{\margin parsep+\margin parwidth}|
```

For the second example, we take the  $\mathcal{A}_{M}S$ -LATEX book<sup>8</sup>. Chapter pages have no headers or footers. So we declare

```
\thispagestyle{empty}
```

for every chapter page, and we do not need to redefine plain.

Chapter and section titles appear in the form: 2. DO IT NOW, so we have to redefine \chaptermark and \sectionmark as follows (see Section 12):

```
\renewcommand{\chaptermark}[1]%
    {\markboth{\MakeUppercase{\thechapter.\ #1}}{}}
\renewcommand{\sectionmark}[1]%
    {\markright{\MakeUppercase{\thesection.\ #1}}}
```

 $<sup>^8</sup>$  George Gratzer, Math into LaTeX, An Introduction to LATEX and AMS-LATEX, Birkhauser, Boston.

In an even-header, the page number is printed as the LeftHeader and the chapter info as the RightHeader; in an odd-header, the section info is printed as the LeftHeader and the page number as the RightHeader. The CenteredHeaders are empty. There are no footers.

There is a decorative line in the header. It is 0.5pt wide, so we need the commands:

```
\renewcommand{\headrulewidth}{0.5pt}
\renewcommand{\footrulewidth}{0pt}
```

\newcommand{\helv}{%

The font used in the headers is 9 pt bold Helvetica. The PSNFSS system by Sebastian Rahtz uses the short (Karl Berry) name phv for Helvetica, so this font is selected with the commands:

```
\fontfamily{phv}\fontseries{b}\fontsize{9}{11}\selectfont
```

(See Sections 7.6.1 and 11.9.1 of the LATEX Companion.) Let us define a shorthand for this:

```
\fontfamily{phv}\fontseries{b}\fontsize{9}{11}\selectfont}
  Now we are ready for the page layout:
\documentclass{book}
\usepackage{fancyhdr}
\pagestyle{fancy}
\renewcommand{\chaptermark}[1]%
   {\markboth{\MakeUppercase{\thechapter.\ #1}}{}}
\renewcommand{\sectionmark}[1]%
   {\markright{\MakeUppercase{\thesection.\ #1}}}
\renewcommand{\headrulewidth}{0.5pt}
\renewcommand{\footrulewidth}{Opt}
\newcommand{\helv}{%
   \fontfamily{phv}\fontseries{b}\fontsize{9}{11}\selectfont}
\fancvhf{}
\fancyhead[LE,RO]{\helv \thepage}
\fancyhead[L0]{\helv \rightmark}
\fancyhead[RE]{\helv \leftmark}
```

### 16 Special page layout for float pages

Some people want to have a special layout for float pages (pages only containing floats). As these pages are generated autonomically by LATEX, the user doesn't have any control over them. There is no \thispagestyle for float pages and any change of the page style will at least also affect the page before the float page. With fancyhdr, however, you can specify in each of the header- or footer fields

\iffloatpage{value for float page}{value for other pages}

You can even use this to get rid of the decorative line on float pages only by defining:

Sometimes you may want to change the layout also for pages that contain a float on the top of the page, a float on the bottom of the page or a footnote on the bottom of the page.

fancyhdr gives you the commands \iftopfloat, \iftotfloat and \iffootnote similar to \iffloatpage.

Note: Marks in floats will not be visible in LATEX's output routine, so it is not useful to put marks in floats. So there is currently no way to let a float (e.g. a figure caption) influence the page header or footer.

### 17 Those blank pages

In the book class when the openany option is not given or in the report class when the openright option is given, chapters start at odd-numbered pages, half of the time causing a blank page to be inserted. Some people prefer this page to be completely empty, i.e. without headers and footers. This cannot be done with \thispagestyle as this command would have to be issued on the previous page. There is, however, no magic necessary to get this done:

```
\clearpage{\pagestyle{empty}\cleardoublepage}
```

As the \pagestyle{empty} is enclosed in a group it only affects the page that may be generated by the \cleardoublepage. You can of course put the above in a private command. If you want to have this done automatically at each chapter start or when you want some other text on the page then you must redefine the \cleardoublepage command.

```
\makeatletter
\def\cleardoublepage{\clearpage\if@twoside \ifodd\c@page\else
  \hbox{}
  \vspace*{\fill}
  \begin{center}
    This page intentionally contains only this sentence.
  \end{center}
  \vspace{\fill}
  \thispagestyle{empty}
  \newpage
  \if@twocolumn\hbox{}\newpage\fi\fi\}
\makeatother
```

### 18 N of M style page numbers

Some document writers prefer the pages to be numbered as n of m where m is the number of pages in the document. There is a package lastpage available which you can use with fancyhdr as follows:

```
\usepackage{lastpage}
...
\fancyfoot[C]{\thepage\ of \pageref{LastPage}}
```

Because you want the pages with pagestyle plain to contain the same style of page numbers, you will have to redefine this pagestyle too.

```
\fancypagestyle{plain}{\fancyhead{}\renewcommand{\headrule}{}}
```

We clear all the headers including its rule. The footer will be "inherited" from the pagestyle fancy.

The value of the LastPage label can be used to make different headers or footers on the last page of a document. E.g. if you want the footer of every odd page, except if it is the last one, to contain the text "please turn over", this can be done as follows:

### 19 Chapter or section related page numbers

In technical documentation very often page numbers are used of the form 2-10 where the first number is the chapter number and the second is the pagenumber relative to the chapter. Sometimes section is used rather than chapter. The package chapper can be used to get this format.

Basically this package redefines \thepage as \thechapter\chappgsep\arabic{page}, where \chappgsep by default is '-'. If you want do use a different separator, you must redefine \chappgsep, for example to use an en-dash:

```
\renewcommand{\chappgsep}{--}
```

To use a different prefix, for example the section number, use the \pagenumbering{bychapter} command with an optional argument specifying the prefix.

```
\pagenumbering[\thesection] {bychapter}
```

What the package also does is reset the page number to 1 at the beginning of each chapter.

In the frontmatter of your document (for example the Table of Contents) there will be no chapter numbers. Therefore a simple page number will be used there. This may be confusing, so you might prefer to use roman pagenumbers in the front matter. Do this by using \pagenumbering{roman} in the beginning of the document and pagenumbering{bychapter} after the first \chapter command. If you want to do it before the \chapter command you must precede it by a \newpage command (see the next section).

```
\pagenumbering{roman}
\tableofcontents
\newpage
\pagenumbering{bychapter}
\chapter{Introduction}
```

There is a caveat when you have appendices in your document. Before the \appendix command you should give a \clearpage or \cleardoublepage. See the chappg documentation for details.

There is a fundamental difference between the page numbering of the style "m of n" as described in the previous section and the current one. The m of n style is only used in the page header or footer, but not in the table of contents, index, or references like " $See\ page\ xx$ ". Therefore it does not change the command thepage. The page numbering style "2-10", however should be used in all references to the page number, therefore it must be done by redefining thepage.

### 20 When to change the headers and footers?

Sometimes you want to change the header or footer layout in the course of a document. Some of these changes can be accomplished by using the mark mechanism as may be seen in section 12 and 21. However, sometimes we want a more drastic change, e.g. to change the page numbering from roman to arabic (with \pagenumbering), to change one of the fancyhdr fields or to change to another page style. Sometimes you may be surprised to find the change to occur too early. In general the above mentioned changes take effect immediately, i.e. on the page that is currently being built. If you want the change to take effect at the next page you must make sure that the current page is finished. In most cases this can be done by issuing a \newpage or \clearpage command before any of the above mentioned changes. If this is not possible you can use the afterpage package with:

\afterpage{\fancyhead[L]{new value}} or \afterpage{\pagenumbering{roman}}. You cannot use \afterpage to change the \pagestyle as the commands issued by \afterpage are local in a group, and the \pagestyle command makes only local changes. The \pagenumbering and the fancyhdr commands make global changes so they will work, as will the \thispagestyle command.

It should be noted that although the fancyhdr commands like \fancyhead take effect immediately, this does not mean that any "variables" used in these

commands get the value they have at the place where these commands are given. E.g. if \fancyfoot[C]{\thepage} is given the page number that will be inserted in the footer is not the page number of the page where this command is given, but rather the page number of the actual page where the footer is constructed. Of course for the page number this is what you expect, but it is also true for other commands.

So if you have a book where each chapter is written by a different author and you want the name of the author in the lower left-hand corner you can use the following commands:

```
\newcommand{\TheAuthor}{}
\newcommand{\Author}[1]{\renewcommand{\TheAuthor}{#1}}
\fancyfoot[L]{\TheAuthor}
```

and start each chapter with the command \Author{Real Name}. If however, the author name would be changed before a page is completed the wrong author could come in the footer. This would be the case if you gave the above command before the \chapter command rather than after it. Another source of problems is the fact that TeX's output routine processes commands ahead, so it may already have processed some commands that produce text that will appear on the next page. See the next section for an example.

### 21 Headers and footers induced by the text

We have seen how we can use LATEX's marks to get information from the document contents to the headers and footers. The marks mechanism is the only reliable mechanism that you can use to get changing information to the headers or footers. This is because LATEX may be processing your document ahead before deciding to break the page.

Sometimes the two marks that LATEX offers are not enough. An example is the following:

If a solution to an exercise goes across a page break, then I would like to have "(Continued on next page...)" at the bottom of the first page and "(Continued...)" at the top in the margin of the next page.

You cannot use LATEX's mark mechanisms for this if you also want to use chapter and section information.

The extramarks package gives you two extra marks that can be used in this situation. Here is a way to use this package:

```
\usepackage{extramarks}
...
\pagestyle{fancy}
\fancyhead[L]{\firstxmark}
\fancyfoot[R]{\lastxmark}
```

```
\extramarks{}{Continued on next page\ldots} %1
Some text that may or may not cross a page boundary...
\extramarks{Continued\ldots}{} %2
\extramarks{}{} %3
```

Note that the \extramarks command must be close to the text, i.e no empty lines (paragraph boundaries) should intervene. Otherwise the page may be broken at that boundary and the extramarks would come on the wrong page. The final \extramarks{}{} is to prevent the 'Continued...' header to appear on the following pages.

However, when the page break falls in the block, the mark generated by %1 will be the last one on the first page. Therefore on that page \lastxmark will be 'Continued on next page...'. On the second page, the first mark will be %2, therefore \firstxmark will be 'Continued...'. On all the following pages the values of %3 will be used, i.e. empty ones. Of course in real life you would leave out the % indicators.

In case you want the last  $m_1$  value or the first  $m_2$  value, you can use the \lastleftxmark or \firstrightxmark, respectively. For symmetry reasons there are also commands \firstleftxmark (=\firstxmark), \lastrightxmark (=\topxmark) and \toprightxmark. The topmarks are basically the last-marks of the previous page.

The package also gives you the \firstleftmark and \lastrightmark commands that complement the standard LATEX marks.

To stress the point that marks are the correct way to do this, let me give you a "solution" that will not work<sup>9</sup>:

```
\fancyhead[L]{Continued}
\fancyfoot[R]{Continued on next page\ldots}
Some text that may or may not cross a page boundary...
\fancyhead[L]{}
\fancyfoot[R]{}
```

You may be tempted to think that the first \fancyhead and \fancyfoot will be in effect when TEX breaks the page in the middle of the text, and the last ones when the page breaks after the text. This is not true as the whole paragraph (including the last definitions) will be processed before TEX considers the page break, so at the time of the page break the last definitions are effective, whether the

<sup>&</sup>lt;sup>9</sup>Actually there is another way but it requires two L<sup>A</sup>TEX passes: you can put \label commands before and after the text and compare the \pagerefs.

page break occurs inside the text or outside of it. Putting a paragraph boundary between the text and the last definitions will not work either, because you don't want the first definitions to be in effect when TEX decides to break the page exactly at this boundary. Actually the marks mechanism was invented to get rid of these kinds of problems.

In the above example the text "Continued" appears in the page header. It may be nicer to put it in the margin. This can be easily accomplished by positioning it at a fixed place relative to the page header. In plain TEX you would use a concoction of hbox to Opt, hoskip, hss and hos but fortunately LATEX's picture environment gives a much cleaner way to do this. In order not to disturb the normal header layout we put the text in a zero-sized picture. Generally this is the best way to position things on fixed places on the page. You can then also use the normal headings. See also section 23 for another example of this technique.

```
\fancyhead[L]{\setlength{\unitlength}{\baselineskip}%\begin{picture}(0,0)\put(-2,-3){\makebox(0,0)[r]{\firstxmark}}\end{picture}\leftmark}
```

This solution can of course also be used for the footer. Make sure you put the picture as the first thing in left-handside entries and last in right-handside ones.

Finally you may want to put "(Continued...)" in the *text* rather than in the header or the margin. Then you have to use the afterpage package. We also decide to make a separate environment for it.

```
\newenvironment{continued}{\par
  \extramarks{}{Continued on next page\ldots}
  \afterpage{\noindent\firstxmark\vspace{1ex}}
}{\extramarks{(Continued\ldots)}{}\par}
```

\newcommand{\mysaved}{}

It is a bit dangerous to use \firstxmark outside the page layout routine, but apparently with \afterpage this works. If you would need the information further on in the page you must remember the state of the marks in your own variable. You can set this in one of the fancyhdr fields. For example if you want to add something after the broken piece of text you can use the following:

```
\newenvironment{continued}{\par
  \extramarks{}{Continued on next page\ldots}
  }{\extramarks{(Continued\ldots)}{}\par\vspace{1ex}\mysaved}
\fancyhead[L]{\leftmark}
\fancyhead[C]{\ifthenelse{\equal{\lastxmark}{}}
  {\gdef\mysaved{}}
  {\gdef\mysaved{\noindent[Continued from previous page]}}}
```

If you want to include one of the marks or other varying information in the saved text, you must use \xdef rather than \gdef.

#### 22 A movie

If you put at each page on the same place a picture that slightly changes from page to page you can get a movie-like effect by flipping through the pages. You can create such a movie easily with fancyhdr. For simplicity we assume that each picture is in a postscript (EPS) file called  $\operatorname{pic}\langle n \rangle$ .ps where  $\langle n \rangle$  is the page number and that we use the graphics or graphicx  $\operatorname{package^{10}}$ . To put the movie in the righthandside bottom corner the following will work:

```
\fancyfoot[R]{\setlength{\unitlength}{1mm}
\begin{picture}(0,0)
\put(5,0){\includegraphics{pic\thepage.ps}}
\end{picture}}
```

Notice that the \unitlength parameter should be set locally in the fancyhdr field in order to avoid unwanted interference with its value in the text.

#### 23 Thumb-indexes

Some railroad guides and expensive bibles have so called *thumb-indexes*, i.e. there are marks on the sides of the pages that indicate where the chapters are. You can create these by printing black blobs in the margin of the pages. The vertical position should be determined by the chapter number or some other counter. As the position is independent of the contents of the page, we print these blobs as part of the header in a zero-sized **picture** as described in the previous section.

Of course we have to take care of two-sided printing, and we may want to have an index page with all the blobs in the correct position. The solution requires some hand-tuning to get the blobs nicely spaced out vertically. For the application that I had there were 12 sections, so I made the blobs 18 mm apart, i.e. 9 mm blob separated by 9 mm whitespace. In order to avoid calculations they are set in a picture environment with the \unitlength set to 18 mm. Page numbers are set in the headers at the outer sides, and the blobs are attached to these. In this example the section numbers are used to position the blobs, but you can replace this with any numeric value. See figure 4 for the resulting overview page and figure 5 for the code.

### 24 Float placement

Floats are page elements that float with respect to the rest of the document. Standard floats are tables and figures, but with the float package you can easily make new ones, like algorithms. Most of the time floats work satisfactory, but sometimes LaTeX seems too stubborn to do what you want. This section describes how you can influence LaTeX so that it will do most of the time what you want. There might, however be some pathological cases where it is impossible to convince

<sup>&</sup>lt;sup>10</sup>If you use an older version of LATEX you could use the epsf or epsfig package.

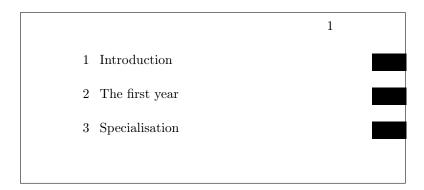

Figure 4: Thumb-index overview page

LATEX to do things your way. In the following we will use figures as an example but everything applies to other floats as well.

The most encountered problems with floats are:

- 1. You want a float at a certain position in the text, but LATEX moves it, usually to the next page.
- 2. From a certain point, LATEX moves all your floats to the end of the document or the end of a chapter.
- 3. LATEX complains about "Too many floats".

In the first two cases you must first check if you have given the correct "placement" parameter to you float, e.g. \begin{figure}[htp] specifies that your figure may be placed either: Here (i.e. in the text position where the command is given), on the Top of a page (which may be the page where you put the command), or on a separate Page of floats. You could also have specified "b" for Bottom of the page. The order of the letters is insignificant, you cannot force LATEX to try Bottom first and then Top by specifying [bt].

If LATEX doesn't put the float at the place where you expected it, it is usually caused by the following:

- 1. The float didn't fit on the page. In this case it has to move to the next page or even further. If you didn't specify either [t] or [b] in the position parameter, LATEX must save it until it has enough for a page of floats. So don't specify only [h]. If you want to give LATEX a chance to put the float on a page of floats, you must also specify "p".
- 2. The placement would violate the constraints imposed by LATEX's float placement parameters. This is one of the most occurring causes and it can easily be corrected by changing the parameters. Here is a list of them:

```
\setlength{\unitlength}{18mm}
\label{lem:lemgth} $$\operatorname{\command}(\blob){\command}(\command) = (-.2\unitlength){\command}(\command) = (-.2\unitlength){\command}(\comm
\verb|\newcommand\rblob{\thepage}|
      \begin{picture}(0,0)
             \put(1,-\value{section}){\blob}
       \end{picture}}
\verb|\newcommand\lblob{^^A}|
       \begin{picture}(0,0)
             \put(-3,-\value{section}){\blob}
       \end{picture}^^A
      \thepage}
\pagestyle{fancy}
\fancyfoot[C]{}
\newcounter{line}
\newcommand{\secname}[1]{\addtocounter{line}{1}^^A
       \put(1,-\value{line}){\blob}
      \put(-7.5,-\value{line}){\Large \arabic{line}}
      \put(-7,-\value{line}){\Large #1}}
\newcommand{\overview}{\thepage
       \begin{picture}(0,0)
             \secname{Introduction}
             \secname{The first year}
            \secname{Specialisation}
 ...etc...
      \end{picture}}
\begin{document}
\fancyhead[R]{} % Front matter may follow here
\clearpage
\fancyhead[RE]{\rightmark}
\fancyhead[RO]{\rblob}
\fancyhead[LE]{\lblob}
\fancyhead[L0]{{\leftmark}
```

Figure 5: Thumb-index code

| Co                                | ounters - change with \setcounter                 |     |  |
|-----------------------------------|---------------------------------------------------|-----|--|
| topnumber                         | max. number of floats at top of page              | 2   |  |
| bottomnumber                      | max. number of floats at bottom of page           | 1   |  |
| totalnumber                       | max. number of floats on a page                   | 3   |  |
| Other - change with \renewcommand |                                                   |     |  |
| \topfraction                      | max fraction of page for floats at top            | 0.7 |  |
| \bottomfraction                   | max fraction of page for floats at bottom         | 0.3 |  |
| \textfraction                     | min fraction of page for text                     | 0.2 |  |
| $\floatpagefraction$              | min fraction of floatpage that should have floats | 0.5 |  |

There are also some others for double column floats in two-column documents. The values in the righthand column are the defaults for the standard LATEX classes. Other classes could use different defaults. As you see with the default values a float will not be put in the bottom of a page if its height is more than 30% of the page height. So if you specify [hb] for a float which is taller it has to move to a float page. But if it is less than 50% of the page height it will have to wait until some more floats are given before a float page can be filled to satisfy the \floatpagefraction parameter. If you have this kind of behaviour you can easily adapt the parameters, e.g. with:

```
\renewcommand{\textfraction}{0.05}
\renewcommand{\topfraction}{0.95}
\renewcommand{\bottomfraction}{0.95}
\renewcommand{\floatpagefraction}{0.35}
\setcounter{totalnumber}{5}
```

You may want to be careful not to make \floatpagefraction too small, otherwise you may get too many small floatpages.

You can force LATEX to ignore most of the parameters for one specific float occurrence by including an exclamation mark (!) in the placement parameters, e.g.

#### \begin{figure}[!htb]

Floats which contain a "t" in the position parameter could be placed before the place where they are referenced (but on the same page). This is normal behaviour for LATEX but some people just don't like it. There are a number of ways to prevent this:

- 1. Of course deleting the "t" will help, but in general this is undesirable, as you may want the float to be placed at the top of the next page.
- 2. use the flafter package which causes floats never to be placed "backwards".
- 3. use the command \suppressfloats[t]. This command will cause floats for the top position on this page to be moved to the next page. This can also be done with [b] or without parameter for all floats on this page.

If in spite of all your attempts IATEX still moves your floats to the end of the document or the end of a chapter, you can insert a \clearpage command. This will start a new page and insert all pending floats before continueing. If it is undesirable to have a pagebreak you can use the afterpage package and the following command:

#### \afterpage{clearpage}

This will wait until the current page is finished and then flush all outstanding floats. In some pathological circumstances afterpage may give strange results, however.

Finally, if you want a float only at the place where you define it, without LATEX moving it whatsoever, you can use the float package and give the command:

#### \restylefloat{figure}

in the preamble. Now you will be able to specify [H] as the position parameter, which will mean "HERE and only HERE". This may cause an unwanted page break however. If you want to avoid the unwanted pagebreak, i.e. let LATEX move the float only if it doesn't fit on the page, then use the afterpage package with:

```
\afterpage{\clearpage \begin{figure}[H] ... \end{figure}}
```

Complaints from LaTeX about "Too many floats" are usually caused by one of the above problems: floats not being able to be placed and LaTeX collecting too many of them. The solutions given above, especially those with \clearpage in them will usually help. In some cases there really are too many floats, as LaTeX has a limited number of "boxes" to store the floats. The package morefloats can be used to increase this number. If you need still more then you must edit a private copy of this file, but even then there will be some limit that you cannot pass. Then your only resort will be to change your document.

### 25 Multipage Floats

LATEX's floats cannot be split across pages. Sometimes, however, you want to have a table or figure that doesn't fit on one page. The easiest way is to split these into multiple table or figure environments, but this has a number of undesirable effects:

- Where do you split it? This is in general more difficult for tables than for figures.
- How do you keep them together?
- You don't want more than one entry in the list of figures/tables.

Although these problems are not fully solvable in all cases, here are a couple of suggestions:

#### 25.1 Tables

For tables longer than a page you can use the longtable package. This package defines a longtable environment that is a kind of amalgamation of table and tabular. It has approximately the same syntax as the tabular environment, but it adds some features of table, like captions. Longtables will be automatically split when they don't fit on the page. And they will be entered in the list of tables when a caption is given. They will not float, however, and cannot be used inside a float environment. This could mean that another table environment, which was defined before the longtable, will float past it, and therefore the numbers may get out of order. Another problem could be that the longtable starts rather far down the page, which isn't a pleasant sight. If you want the longtable to start at the top of the page, the best thing to do is to include it in an \afterpage command (using the afterpage package). As a longtable is by definition large, it is best to put it in a separate file, and \input it in the \afterpage command:

```
\afterpage{\input{mytable}}
\afterpage{\clearpage\input{mytable}}
```

The last form has the additional advantage that most of the outstanding floats will be printed first.

#### 25.2 Figures

There isn't an equivalent longfigure solution, so for figures you will usually have to split it yourself. In general this is less of a problem. However, the problem you get now is how to keep them together, i.e. how to get the parts on subsequent pages, and how to get a single entry in the list of figures.

You will have to split the figure into pieces and put each part in a separate figure environment. To keep them together it is best to use only the [p] placement, so that they will be put on floatpages. As they are bigger than a page this is appropriate. The first part would then get a \caption, the subsequent parts would be used without a caption. If you want to add a caption-like text, enter it as normal text rather than a \caption, so that it will not be entered in the list of figures. It may also be desirable to issue a \clearpage first, just like we did for the longtable, and to encapsulate this in the \afterpage command. E.g.

```
\afterpage{\clearpage\input{myfigure}}
where myfigure.tex contains:
  \begin{figure}[p]
  \includegraphics{myfig1.eps}
  \caption{This is a multipage figure}
  \label{fig:xxx}
  \end{figure}
```

```
\begin{figure}[p]
\includegraphics{myfig2.eps}
\begin{center}
Figure~\ref{fig:xxx} (continued)
\end{center}
\end{figure}
```

You have to make sure that the last part is big enough, otherwise LATEX could decide to postpone it until it has collected some more floats. This can be done either by making the figure big enough (e.g. by adding some \vspace), or by tweaking the \floatpagefraction parameter.

If you want your multipage figure to start at a lefthand-side (even-numbered) page you can use a test in the \afterpage command (using the ifthen package):

```
\afterpage{\clearpage
\ifthenelse{\isodd{\value{page}}{\afterpage{\input{myfigure}}}} % odd page
{\input{myfigure}}}} % even page
```

If there are too many floats on the skipped page, this may still fail to start your multipage figure on an even page, however.

### 26 Deprecated commands

This section contains the description of deprecated commands. These were parts of the original implementation of fancyheadings. They continue to work for compatibility reasons, but it is recommended not to use them anymore. This description is given so that you know what they mean and how to convert them to the standard commands. To be honest, I use these sometimes myself in quick examples, because \lhead is less typing than \fancyhead[L].

These commands for specifying the header or footer fields and their translation to the modern commands are given in table 1.

As you see, if there is an optional parameter, this one applies to the even pages, whereas the required parameter applies to the odd pages. Of course this only works if the twoside option is given in the documentclass. If there is no optional parameter, the required parameter applies to both even and odd pages.

There was also a special pagestyle fancyplain that could be used to define both the pagestyle fancy and to redefine the pagestyle plain at the same time. In order to use that you say

```
\pagestyle{fancyplain}}
```

and then in the headers/footers you use for example:

```
\fancyhead[L]{\fancyplain{value for 'plain' page}{value for other pages}}}
```

| $\ \ \ \ \ \ \ \ \ \ \ \ \ \ \ \ \ \ \ $ | $fancyhead[L]{xx}$                    |
|------------------------------------------|---------------------------------------|
| $\left[ xx \right] \left[ yy \right]$    | \fancyhead[LE]{xx} \fancyhead[L0]{yy} |
| $\chead{xx}$                             | \fancyhead[C]{xx}                     |
| $\chead[xx]{yy}$                         | \fancyhead[CE]{xx} \fancyhead[CO]{yy} |
| $\rhead{xx}$                             | $fancyhead[R]{xx}$                    |
| $\ \ \ \ \ \ \ \ \ \ \ \ \ \ \ \ \ \ \ $ | \fancyhead[RE]{xx} \fancyhead[RO]{yy} |
| \lfoot{xx}                               | \fancyfoot[L]{xx}                     |
| \lfoot[xx]{yy}                           | \fancyfoot[LE]{xx} \fancyfoot[L0]{yy} |
| \cfoot{xx}                               | \fancyfoot[C]{xx}                     |
| \cfoot[xx]{yy}                           | \fancyfoot[CE]{xx} \fancyfoot[CO]{yy} |
| \rfoot{xx}                               | \fancyfoot[R]{xx}                     |
| \rfoot[xx]{yy}                           | \fancyfoot[RE]{xx} \fancyfoot[RO]{yy} |

Table 1: Deprecated commands and their translation

The \fancyplain command is only useful within the pagestyle fancyplain. Nowadays you would just redefine pagestyle plain with the \fancypagestyle{plain}{xxxx} command (see section 10).

There are also \plainheadrulewidth and \plainfootrulewidth commands to define the values of \headrulewidth and \footrulewidth to be used on 'plain' pages. This also only works with the pagestyle fancyplain, not when you redefine pagestyle plain with the \fancypagestyle command.

#### 27 Contact information

Piet van Oostrum

E-mail: piet@vanoostrum.org WWW: http://piet.vanoostrum.org

#### 28 Version information

- Version 1.0. March 11, 2003. This is the version that was distributed for a long time on CTAN. Version history before this has been lost.
- Version 2.0. August 27, 2016:
  - Removed references to fixmarks.sty as that is no longer used.
  - References to older  $\LaTeX$  versions removed.
  - Removed obsolete source code of extramarks.sty
  - Changed font commands to \textbf and \textsl.
  - Added description of the \fancy...offset commands.
  - Added various \...xmark commands from extramarks.sty.
  - Various corrections applied.

- Updated contact information.
- Added Version information. :)
- Version 2.1. August 28, 2016
  - Explain what the top-marks are.
- Version 2.1. Sept. 6, 2016
  - Add \string to special indexing commands to get a neater index file.
  - Add a decorative headrule example.
- Version 3.9, October 13, 2016.
  - Documentation integrated in fancyhdr.dtx.
  - Version number unified with fancyhdr.sty.
  - All deprecated commands moved to a separate section (26).
  - Documentation expanded.
- Version 3.9a, June 30, 2017.
  - Updated contact information.
  - Restore \newtoks\@temptokenb
- Version 3.10, Januari 25, 2019
  - Distribution based on fancydhr.dtx.
  - Use \f@nch@ifundefined instead of \ifx or \@ifundefined.
  - Replace \def with \newcommand in several places.
  - Don't use \global\setlength.
  - Put \footrule in a \vbox to accommodate for flexible footrules, and then \unvbox that. Move the \footruleskip vertical space outside of the definition of \footrule.

#### Part III

# Questions & Answers

This part contains answers to questions that have been emailed to me, or have been asked at various internet forums, and don't have a logical place in the other documentation. It is expected to grow gradually.

### 29 Large chapter/section titles

Sometimes a chapter or section title is too large to fit in the header or footer. It may take more than one line in the header/footer, or it may overwrite other parts. How can we shorten these titles in the header/footer without changing the actual title?

Here is an example:

```
\fancyhead[LE,R0]{\nouppercase{\rightmark}} % Section title
\fancyhead[LO,RE]{\nouppercase{\leftmark}} % Chapter title
\fancyfoot[C]{\thepage}
...
\chapter{This is a very long chapter title}
...
\section{This is a very long section title that will not fit in the header}
...
```

With these settings the header will come out as:

Chapter 1. This 2x all visignishing early algoring striction title that will not fit in the header

which isn't very nice. There are basically three options to solve this problem.

#### 29.1 Using optional arguments

As we have seen in section 12, the header info comes from the marks. So if we want the text in the header to be smaller we have to supply smaller marks. This can be done by giving these as optional arguments in the \chapter and \section commands. 11

```
\chapter[Short chapter title]{This is a very long chapter title}
. . .
\section[Short section title]
{This is a very long section title that will not fit in the header}
```

The short titles will now appear in the header. However, these will also appear in the table of contents. If that is what you want than you are ready. But if you want to use the long titles in the table of contents, you have to use some trickery. In particular you have to supply the marks yourself.

#### 29.2 Using explicit marks

First we show how you can supply a different value for the chapter title in the heading, because this is the easiest. Remember from section 12 that this mark is defined by calling \chaptermark. Also, because it is used as \leftmark, the last value of this mark on the page is used. So we can easily overrule the value that

 $<sup>^{11}\</sup>mathrm{At}$  least in the book and report document classes. In the article class this would be the \section and \subsection commands.

is supplied by the \chapter command, by supplying an additional \chaptermark command after the \chapter command, like this:

\chapter{This is a very long chapter title that does not fit in the header} \chaptermark{This is a not so long chapter title}

For the section titles the situation is more complicated. Here we use the \rightmark, which uses the first mark of its kind on the page. So you might think putting a \sectionmark before the \section command would be the solution. Unfortunately, it is not that simple. In many cases, this will work, but not when there is a page break just before the section title, because in that case the \sectionmark will stay behind on the previous page. However, we can put the \sectionmark inside the argument of the \section command. Because IATEX first typesets the title (which will execute the included \sectionmark command), and after that executes its own \sectionmark, our \sectionmark will be the first. But there is one case in which this fails: if the next page does not have any \sectionmark commands, it will inherit the last mark from the page before it, which will be the long title. To correct this we must also give an additional \sectionmark with the short title after the \section command.

As if this isn't enough, there is still a problem with this setup. Our section title is not only used to typeset the title in the text, but it is also included in the table of contents. But the table of contents does not accept a \sectionmark in its title. It will generate an ugly error message. To prevent this we must give the long title (that we want to appear in the table of contents) also as the optional argument to the \section command. Of course this will also generate a mark for the header, but this will be overruled by our included \sectionmark commands

So the complete code would be:

```
\section[Long title]{Long title\sectionmark{Short title}}
\sectionmark{Short title}
```

To avoid all the repetitions, it is better to make a macro:

```
\newcommand{\Section}[2]{\section[#1]{#1\sectionmark{#2}}\sectionmark{#2}}
. . .
\Section{Text title}{Header title}
```

And if you want to use yet a different text in the table of contents, you can make a macro with three parameters. The third parameter is the text to be put in the table of contents. We use this parameter as the optional argument for the \section command.

```
\newcommand{\Sectioniii}[3]{\section[#3]{#1\sectionmark{#2}}\sectionmark{#2}}
. . .
\Sectioniii{Text title}{Header title}{TOC title}
```

Please note that if you use the article class, instead of \chaptermark and \sectionmark, you would probably use \sectionmark\subsectionmark.

## 29.3 Using automatic truncation

For this solution we use the truncate package by Donald Arseneau. This has a \truncate command that truncates a text to a maximum size, when it exceeds that size. We put both headers in \truncate to limit it to half the \headwidth. Of course it is also possible to make asymmetric arrangements.

```
\usepackage[fit]{truncate}
\fancyhead[LE,R0]{\nouppercase{\truncate{0.5\headwidth}{\rightmark}}}
\fancyhead[L0,RE]{\nouppercase{\truncate{0.5\headwidth}{\leftmark}}}
```

We don't have to make any changes to the chaper and section titles because \truncate will take care of this. This arrangement gives the following header when both titles are too big, like in the example above:

Chapter 1. This is a very long chapter . . . 1.2. This is a very long section title . . .

Note that we have used the [fit] option of the truncate package. Otherwise the right header will not be right aligned, but it will start at halfway the header. Note also that, as each part can occupy half of the available width, they could theoretically touch each other. This can be prevented by making the widths slightly smaller. And when there is only one title in the header, you can make the width equal to or slightly smaller than \headwidth.

## 30 I lost my chapter/section titles

Some time ago I got a question like this (edited to get the essentials):

"I redefined the \pagestyle{fancy} to get my own kind of headings. Also, I redefined the \chaptermark. I need the fancy style from chapter 1 and on (mainmatter part), but, until the Introduction chapter (that I included into the frontmatter part) I need the myheadings style.

When I set the myheadings style into the frontmatter the fancy style doesn't show the chapter title any more.

What can I do in order to reestablish the right behavior of the fancy style?"

The solution to this problem is actually very simple. The pagestyle myheadings (as well as headings) redefines the \chaptermark and \sectionmark, so when you return to pagestyle fancy, the definitions you had given before (or the ones that fancyhdr provided) are lost. You just have to repeat them at the point where you switch back to pagestyle fancy.

```
\begin{document}
\frontmatter
\pagestyle{myheadings}
...
\mainmatter
\pagestyle{fancy}
\renewcommand{\chaptermark}[1]{....}
```

## Part IV

# Implementation

#### fancyhdr.sty 31

<\*fancyhdr>

\if@nch@mpty

This macro tests if its argument is empty.

1 \def\if@nch@mpty#1{\def\temp@a{#1}\ifx\temp@a\@empty}

\f@nch@def

This macro defines another macro (usually a header or footer field). Depending on the value of \f@nch@gbl the definition will be global or local (the latter case is used in \fancypagestyle). If the value (argument 2) is empty, a \leavevmode will be substituted. If it is not empty, a \strut will be added.

 $\fonch@gbl\def#1{#2\strut}\fi}$ 

\f@nch@gbl Initialize \f@nch@gbl to \global.

4 \let\f@nch@gbl\global

\f@nch@ifundefined

This macro tests if a command is undefined. Older versions of fancyhdr used \@ifundefined, but this had an undesired side effect in the original LATEX (the command was made equal to \relax if it was undefined). Another way was \ifx\thecommand\undefined ... or \ifx\thecommand\@undefined ... but that could conflict with packages that use the \@ifundefined method. IATFX versions later than 2018 have a definition of \@ifundefined that avoids these problems, but not everybody may have such a version installed. Therefore we define our own version \f@nch@ifundefined. This definition is copied from the tocloft package by Peter Wilson and Will Robertson.

- 5 \newcommand{\f@nch@ifundefined}[1]{%
- \begingroup\expandafter\expandafter\expandafter\endgroup
- \expandafter\ifx\csname #1\endcsname\relax
- \expandafter\@firstoftwo 8
- \else 9
- \expandafter\@secondoftwo 10
- 11
- 12 % \end{macrocode}
- 13 % \end{macro}
- 14 %
- 15 % \begin{macro}{\f@nch@errmsg}
- This macro generates an error message. 16 %
- 17% \changes{fancyhdr v3.10}{2019/01/25}{Use \cs{\f@nch@ifundefined} instead of \cs{ifx}.}
- 18 % \changes{fancyhdr v3.10}{2019/01/25}{Use \cs{newcommand} instead of \cs{def}.}
- 19 % \begin{macrocode}
- 20 \newcommand\f@nch@errmsg[1]{%
- \f@nch@ifundefined{PackageError}{\errmessage{#1}}{\PackageError{Fancyhdr}{#1}{}}}

```
22 \newcommand\f@nch@warning[1]{%
                                       \f@nch@forc
                               Usage: \f@nch@forc \var {charstring}{body}.
                                Execute the body for each character in charstring bound to \var. This is similar
                                to LATEX's \Otfor, but it expands the charstring.
                                24 % \changes{fancyhdr v3.10}{2019/01/25}{Use \cs{newcommand} instead of \cs{def}.}
                                25 \newcommand{\f@nch@forc}[3]{\expandafter\f@rc\expandafter#1\expandafter{#2}{#3}}
                                26 \end{f@rc} [3] {\end{def\times} emp@ty{#2}\end{def\times} else
                                                                                                     f@nch@rc#1#2\\f@nch@rc{#3}\\fi
                                28 \eff@nch@rc#1#2#3\f@nch@rc#4{\def#1{#2}#4\f@rc#1{#3}{#4}}
          \f@nch@for
                              Usage: \f@nch@for\var{list}{body}
                                Execute the body for each element of the list, bound to \var. List elements are
                                separated by commas. This is like LATEX's \Office but an empty list is treated as
                                a list with an empty element.
                                29 \newcommand{\f@nch@for}[3]{\edef\@fortmp{#2}%
                                      \expandafter\@forloop#2,\@nil,\@nil\@@#1{#3}}
   \f@nch@default
                               Usage: \f@nch@default \var{defaults}{argument}
                                Sets \var to the characters from defaults appearing in argument, or to defaults
                                if it would be empty. All characters are lowercased first.
                                31 \newcommand\f@nch@default[3]{%
                                       \edef\temp@a{\lowercase{\edef\noexpand\temp@a{#3}}}\temp@a \def#1{}%
                                33
                                       \f@nch@forc\tmpf@ra{#2}%
                                       \ifx\ensuremath{\mbox{Qempty#1}def#1{\#2}\fi}
         \f@nch@ifin Usage: \f@nch@ifin \langle char \rangle \langle set \rangle \langle truecase \rangle \langle falsecase \rangle
                                If \langle char \rangle is in \langle set \rangle, then \langle truecase \rangle else \langle falsecase \rangle.
                                36 \mbox{ }\mbox{\ensuremath{\mbox{ommand}{\mbox{\mbox{\mbox{\mbox{$\mbox{$\m
                                        \fancyhead
                               These are the principal user macros. Pick up the parameters, and supply an 'h'
          \fancyfoot
                                (\fancyhead) or 'f' (\fancyfoot).
              \fancyhf
                               39 \newcommand{\fancyhead}[2][]{\f@nch@fancyhf\fancyhead h[#1]{#2}}%
                                40 \newcommand{\fancyfoot}[2][]{\f@nch@fancyhf\fancyfoot f[#1]{#2}}%
                                41 \newcommand{\fancyhf}[2][]{\f@nch@fancyhf\fancyhf {}[#1]{#2}}%
\fancyheadoffset
                               The commands for offsets.
                                                                                      Pick up the parameters, and supply an 'h'
                                (\fancyheadoffset) or 'f' (\fancyfootoffset).
\fancyfootoffset
   \fancyhfoffset
                               42 \newcommand{\fancyheadoffset}[2][]{\f@nch@fancyhfoffs\fancyheadoffset h[#1]{#2}}%
                                43 \newcommand{\fancyfootoffset}[2][]{\f@nch@fancyhfoffs\fancyfootoffset f[#1]{#2}}%
                                44 \newcommand{\fancyhfoffset}[2][]{\f@nch@fancyhfoffs\fancyhfoffset {}[#1]{#2}}%
```

\fonchowarning This macro generates a warning.

\f@nch@fancyhf

This macro interprets the parameters for the headers and footers.

Parameters:

- (1) The user command that was used (like \fancyhead). This is used for errors/warnings.
- (2) h (for \fancyhead), f (for \fancyfoot), or {} (for \fancyhf).
- (3) The optional parameter that was given to these commands (default []).
- (4) The required parameter that was given to these commands.

The header and footer fields are stored in command sequences with names of the form:  $\footnote{\circ}\$  with  $\$  from [eo],  $\$  from [lcr] and  $\$  from [hf].

```
45 \def\f@nch@fancyhf#1#2[#3]#4{%
    \def\temp@c{}%
47
    \f@nch@forc\tmpf@ra{#3}%
    {\expandafter\f@nch@ifin\tmpf@ra{eolcrhf,EOLCRHF}%
48
49
      {}{\edef\temp@c{\temp@c\tmpf@ra}}}%
50
    \ifx\@empty\temp@c\else \f@nch@errmsg{Illegal char '\temp@c' in
51
      \string#1 argument: [#3]}%
    \fi \f@nch@for\temp@c{#3}%
52
53
    {\f@nch@default\f@nch@@eo{eo}\temp@c \if@twoside\else \if\f@nch@@eo
      e\f@nch@warning {\string#1's 'E' option without twoside option is
54
        useless}\fi\fi \f@nch@default\f@nch@@lcr{lcr}\temp@c
55
56
      \f@nch@default\f@nch@@hf{hf}{#2\temp@c}%
      \f@nch@forc\f@nch@eo\f@nch@eo
57
          {\f@nch@forc\f@nch@lcr\f@nch@@lcr
58
            {\f@nch@forc\f@nch@hf\f@nch@@hf
59
60
              {\expandafter\f@nch@def\csname
                f@nch@\f@nch@eo\f@nch@lcr\f@nch@hf\endcsname {#4}}}}}
```

### \f@nch@fancyhfoffs

This macro interprets the parameters for the header and footer offsets. Parameters:

- (1) The user command that was used (like \fancyheadoffset). This is used for errors/warnings.
- (3) The optional parameter that was given to these commands (default []).
- (4) The required parameter that was given to these commands.

The header and footer offsets are stored in command sequences with names of the form:  $\footnote{$\setminus$fonch@O@}(x)\langle y\rangle\langle z\rangle$  with  $\langle x\rangle$  from [eo],  $\langle y\rangle$  from [lr] and  $\langle z\rangle$  from [hf].

```
62 \ensuremath{\mbox{\sc hoffs#1#2[#3]\#4\{\%\mbox{\sc hoffs#1#2[#3]#4}}
```

```
\def\temp@c{}%
63
64
   \f@nch@forc\tmpf@ra{#3}%
   {\expandafter\f@nch@ifin\tmpf@ra{eolrhf,EOLRHF}%
65
     {}{\edef\temp@c{\temp@c\tmpf@ra}}}%
66
   \ifx\@empty\temp@c\else \f@nch@errmsg{Illegal char '\temp@c' in
67
     \string#1 argument: [#3]}%
   \fi \f@nch@for\temp@c{#3}%
69
   70
     e\f@nch@warning {\string#1's 'E' option without twoside option is
71
       useless}\fi\fi \f@nch@default\f@nch@@lcr{lr}\temp@c
72
     \f@nch@default\f@nch@@hf{hf}{#2\temp@c}%
73
```

```
74 \f@nch@forc\f@nch@eo\f@nch@eo
75 {\f@nch@forc\f@nch@elcr
76 {\f@nch@forc\f@nch@hf\f@nch@ehf
77 {\expandafter\setlength\csname
78 f@nch@O@\f@nch@eo\f@nch@hf\endcsname {#4}}}}%
79 \f@nch@setoffs}
```

\lhead \rhead \lfoot \cfoot \rfoot Fancyheadings version 1 commands. These are deprecated, but they continue to work for compatibility reasons. They have an optional parameter that is used as the value for even pages in a two-sided document. If this is not given (or if the document is not two-sided) the required parameter is used for both even and odd pages. Therefore the default value for the optional parameter is the required parameter. It is not possible to express this directly in the definition. Therefore we use a trick. Both parameters are store in a macro. For example for \lnead the parameter for even pages is stored in \f@nch@elh, and the one for odd pages in \f@nch@elh. For the others it is similar, just replace the 1 with c or r, and the h with f. In the body of the macro we first store the required parameter in \f@nch@elh, and we use this macro as default for the optional parameter. The optional parameter is then stored in \f@nch@elh. The order of the assignments is therefore important.

```
80 \newcommand{\lhead}[2][\f@nch@olh]%
                   82 \newcommand{\chead}[2][\f@nch@och]%
83
                   84 \newcommand{\rhead}[2][\f@nch@orh]%
                   {\f@nch@def\f@nch@orh{#2}\f@nch@def\f@nch@erh{#1}}
85
86 \newcommand{\lfoot}[2][\f@nch@olf]%
87
                   {\f@nch@def\f@nch@olf{#2}\f@nch@def\f@nch@elf{#1}}
88 \newcommand{\cfoot}[2][\f@nch@ocf]%
                   {\f@nch@def\f@nch@ocf{#2}\f@nch@def\f@nch@ecf{#1}}
89
90 \newcommand{\rfoot}[2][\f@nch@orf]%
                   {\f@nch@def\f@nch@orf{#2}\f@nch@def\f@nch@erf{#1}}
```

\f@nch@headwidth

\footrulewidth

Length parameter to be used for \headwidth. We use this rather than defining \headwidth as a length parameter directly to protect ourself to someone saying: \let\headwidth\textwidth.

92 \newlength{\f@nch@headwidth} \let\headwidth\f@nch@headwidth

```
Length parameters for the offsets.
  \f@nch@O@elh
  \f@nch@O@erh
                93 \newlength{\f@nch@O@elh}
  \f@nch@O@olh
                94 \newlength{\f@nch@O@erh}
  \f@nch@O@orh
                95 \newlength{\f@nch@O@olh}
                96 \newlength{\f@nch@O@orh}
  \f@nch@O@elf
                97 \newlength{\f@nch@O@elf}
  \f@nch@O@erf
                98 \newlength{\f@nch@O@erf}
  \f@nch@O@olf
                99 \newlength{\f@nch@O@olf}
  \f@nch@O@orf
                100 \newlength{\f@nch@O@orf}
\headrulewidth
```

```
101 \newcommand{\headrulewidth}{0.4pt}
                     102 \newcommand{\footrulewidth}{Opt}
      \footruleskip Memoir also defines \footruleskip. Don't define \footruleskip if it is already
                     defined.
                     103 \f@nch@ifundefined{footruleskip}%
                              {\newcommand{\footruleskip}{.3\normalbaselineskip}}{}
                     Fancyplain stuff shouldn't be used anymore (rather \fancypagestyle{plain}
\plainheadrulewidth
                     should be used), but we keep it for compatibility reasons.
\plainfootrulewidth
                     105 \newcommand{\plainheadrulewidth}{0pt}
                     106 \newcommand{\plainfootrulewidth}{0pt}
     \if@fancyplain Boolean for the implementation of \fancyplain
                     107 \newif\if@fancyplain \@fancyplainfalse
        \fancyplain Deprecated macro
                     108 \def\fancyplain#1#2{\if@fancyplain#1\else#2\fi}
         \headwidth Initialize \headwidth with a magic constant.
                     109 \headwidth=-123456789sp
  \f@nch@raggedleft
                     Save the standard definitions of \raggedleft, \raggedright, \centering and
                     \everypar so that we can reset them when we are typesetting the headers and
\f@nch@raggedright
  \f@nch@centering footers. Some packages change these to incompatible values.
   \f@nch@everypar 110 \let\f@nch@raggedleft\raggedleft
                     111 \let\f@nch@raggedright\raggedright
                     112 \let\f@nch@centering\centering
                     113 \let\f@nch@everypar\everypar
                     Command to reset various things in the headers: a.o. single spacing (taken from
       \f@nch@reset
                     setspace.sty) and the catcode of \endlinechar (so that epsf files in the header
                     work if a verbatim crosses a page boundary) It also defines a \nouppercase com-
                     mand that disables \uppercase and \Makeuppercase. It can only be used in the
                     headers and footers. Set \hsize to \headwidth (this helps for multicol); reset \\,
                     \raggedleft, \raggedright and \centering to their default values (for tabu),
                     and \everypar to empty.
                     The font is reset to \normalfont.
                     114 \def\f@nch@reset{\f@nch@everypar{}\restorecr\endlinechar=13
                          \let\\\@normalcr \let\raggedleft\f@nch@raggedleft
                     115
                     116
                          \let\raggedright\f@nch@raggedright \let\centering\f@nch@centering
                     117
                          \def\baselinestretch{1}%
                          \hsize=\headwidth
                     118
                          \def\nouppercase##1{{\let\uppercase\relax\let\MakeUppercase\relax
                    119
                              \expandafter\let\csname MakeUppercase \endcsname\relax##1}}%
                     120
                          \f@nch@ifundefined{@newbaseline} % NFSS not present; 2.09 or 2e
                     121
                          \label{lem:continuous} $$ \left( \operatorname{Qnormalsize} \right) % for ucthesis.cls $$
                     122
                           {\@normalsize}}%
                    123
```

{\@newbaseline}% NFSS (2.09) present

124 125 Initialization of the head and foot text.

The default values still contain \fancyplain for compatibility: lefthead empty on "plain" pages, \rightmark on even, \leftmark on odd pages; evenhead empty on "plain" pages, \leftmark on even, \rightmark on odd pages.

```
126 \fancyhf{}
127 \if@twoside
128 \fancyhead[e1,or]{\fancyplain{}{\slshape\rightmark}}
129 \fancyhead[er,ol]{\fancyplain{}{\slshape\leftmark}}
130 \else
131 \fancyhead[l]{\fancyplain{}{\slshape\rightmark}}
132 \fancyhead[r]{\fancyplain{}{\slshape\leftmark}}
133 \fi
134 \fancyfoot[c]{\rmfamily\thepage} % page number
```

\f@nch@vbox

Make a \vbox with the header or footer. Check whether there is enough space and give a warning if not. Use box 0 as a temp box and dimen 0 as temp dimen. This can be done, because this code will always be used inside another box, and therefore the changes are local.

Parameter 1 is \headheight or \footskip, respectively.

Parameter 2 is the contents of the box.

```
135 \newcommand\f@nch@vbox[2]{%
     \start
     \left| \frac{1}{relax} \right|
137
       \f@nch@warning{%
138
         \string#1 is too small (\the#1): ^^J%
139
         Make it at least \the\ht0.^^J%
140
         We now make it that large for the rest of the document. ^ J%
141
         This may cause the page layout to be inconsistent, however\@gobble
142
143
       \dimen0=#1\relax
145
       \global#1=\ht0\relax
146
       \ht0=\dimen0 %
147
     \fi
     \box0}
148
```

\f@nch@head \f@nch@foot Put together a header or footer given the left, center and right text, fillers at left and right and a rule. The \xlap commands put the text into an hbox of zero size, so overlapping text does not generate an errormessage.

These macros have 5 parameters:

- 1. LEFTSIDE BEARING. This determines at which side the header will stick out. When \fancyhfoffset is used this calculates \headwidth, otherwise it is \hss or \relax (after expansion).
- 2. \f@nch@olh, \f@nch@olf or \f@nch@olf. This is the left component.
- 3. \f@nch@och, \f@nch@ocf or \f@nch@ocf. This is the center component.
- 4. \f@nch@orh, \f@nch@erh, \f@nch@orf or \f@nch@erf. This is the right component.
- 5. RIGHTSIDE BEARING. This is always \relax or \hss (after expansion).

```
149 \newcommand\f@nch@head[5]{%
    #1%
150
    \hbox to\headwidth{%
151
      \f@nch@reset
152
      \f@nch@vbox\headheight{%
153
        \hbox{%}
154
          \rlap{\parbox[b]{\headwidth}{\raggedright#2}}%
155
156
          \parbox[b]{\headwidth}{\centering#3}%
157
158
          \hfill
          159
        }%
160
        \headrule
161
162
      }%
    }%
163
164
    #5%
165 }
```

We put the \footrule in a \vbox to accommodate for flexible footrules (e.g. using \hrulefill), so that the \headwidth will be used as the line width. But to preserve the vertical spacing we then \unvbox this box.

```
166 \newcommand\f@nch@foot[5]{%
          167
               \hbox to\headwidth{%
          168
          169
                 \f@nch@reset
          170
                 \f@nch@vbox\footskip{%
          171
                   \setbox0=\vbox{\footrule}\unvbox0
          172
                   \vskip\footruleskip
                   \hbox{%}
          173
                     174
          175
                     \hfill
                     \parbox[t]{\headwidth}{\centering#3}%
          176
          177
                     \label{lap(parbox[t]{\headwidth}{\raggedleft#4}}\%
          178
                   }%
          179
          180
                 }%
          181
               }%
          182
               #5%
          183 }
\headrule
          184 \def\headrule{{\if@fancyplain\let\headrulewidth\plainheadrulewidth\fi
                 \hrule\@height\headrulewidth\@width\headwidth
          186
                 \vskip-\headrulewidth}}
\footrule
          187 \def\footrule{{\if@fancyplain\let\footrulewidth\plainfootrulewidth\fi
                 \hrule\@width\headwidth\@height\footrulewidth}}
\ps@fancy Pagestyle fancy
```

```
\f@nch@ifundefined{@chapapp}{\let\@chapapp\chaptername}{}% for amsbook
               Define For old LATEXen. Note: we used \def rather than \let, so that
 \MakeUppercase
                \let\uppercase\relax (from the version 1 documentation) will still work.
               191 \f@nch@ifundefined{MakeUppercase}{\def\MakeUppercase}}{}%
   \chaptermark
               Standard definitions for \chaptermark, \sectionmark and \subsectionmark.
   \sectionmark
               192 \f@nch@ifundefined{chapter}%
\thesection\hskip 1em\relax
               194
                        \fi ##1}}{}}%
               195
                    \def\subsectionmark##1{\markright {\ifnum \c@secnumdepth >\@ne
               196
                      \thesubsection\hskip 1em\relax \fi ##1}}}%
               197
                   {\def\chaptermark##1{\markboth {\MakeUppercase{\ifnum
               198
                        \c@secnumdepth>\m@ne \@chapapp\ \thechapter. \ \fi ##1}}{}}%
               199
               200 \def\sectionmark##1{\markright{\MakeUppercase{\ifnum \c@secnumdepth >\z@
               201
                        \thesection. \ \fi ##1}}}%
               202 }
               Pagestyle fancy. \ps@@fancy is the real pagestyle fancy, i.e. the non-plain one.
     \ps@fancy
               204 \gdef\ps@fancy{\@fancyplainfalse\ps@@fancy}%
                   Initialize \headwidth if the user didn't. If \headwidth < 0, then the user
                did not initialize it, or they just added something to it in the expectation that it
                was initialized to \textwidth. We compensate this now. This loses if the user
                intended to multiply it by a factor. But that case is more likely done by saying
                something like \setlength{\headwidth}{1.2\textwidth}. The documentation
                says you have to change \headwidth after the first call to \pagestyle{fancy}.
                This code is just to catch the most common cases were that requirement is violated.
               205 \ifdim\headwidth<0sp
                      \global\advance\headwidth123456789sp\global\advance\headwidth\textwidth
               207 \fi}
               The pagestyle fancyplain (deprecated).
 \ps@fancyplain
               208 \def\ps@fancyplain{\ps@fancy \let\ps@plain\ps@plain@fancy}
               \ps@@empty Save the definition of \ps@empty (pagestyle empty).
               210 \let\ps@@empty\ps@empty
                The actual pagestyle fancy. For amsbook/amsart, which do strange things with
    \ps@@fancy
                \topskip, we start with \ps@@empty. We construct the even and odd headers and
                footers from all the parts that we have collected.
               211 \def\ps@@fancy{%
                    \ps@@empty
               213
                    \def\@mkboth{\protect\markboth}%
```

189 \def\ps@fancy{%

```
\def\@oddhead{\f@nch@head\f@nch@Oolh\f@nch@olh\f@nch@och\f@nch@orh\f@nch@Oorh}%
                                                                                                          \def\@oddfoot{\f@nch@foot\f@nch@Oolf\f@nch@oof\f@nch@Oorf\f@nch@Oorf}%
                                                                              215
                                                                                                         \def\@evenhead{\f@nch@head\f@nch@Oelh\f@nch@elh\f@nch@ech\f@nch@erh\f@nch@Oerh}%
                                                                              216
                                                                                                          \def\@evenfoot{\f@nch@foot\f@nch@Oelf\f@nch@elf\f@nch@ecf\f@nch@erf\f@nch@Oerf}%
                                                                              217
                                                                               218 }
               \f@nch@Oolh Default definitions for compatibility mode: These cause the header/footer to take
               \f@nch@Oorh the defined \headwidth as its width and if required to shift it in the direction of
               \f@nch@Oelh the marginpar area.
               \label{lem:condition} $$ \end{Cond} and $$ $$ \end{Cond} $$ $$ if @nch@Oolh{\ing Creverse margin\hss\else\relax\fi} $$
               \label{lem:condition} $$ \end{0.000} $$ \end{0.000} $$ \end{0.00
               \label{lem:condition} $$ \f@nch@Oorh \end{thm} $$ 221 \left( \end{thm} \right) $$
               \f@nch@Oelf 222 \let\f@nch@Oerh\f@nch@Oolh
               \f@nch@Oerf 223 \let\f@nch@Oolf\f@nch@Oolh
                                                                               224 \let\f@nch@Oorf\f@nch@Oorh
                                                                                225 \let\f@nch@Oelf\f@nch@Oelh
                                                                                226 \let\f@nch@Oerf\f@nch@Oerh
\f@nch@offsolh New definitions for the use of \fancyhfoffset, \fancyheadoffset,
\f@nch@offselh \fancyfootoffset.
                                                                                                                                                                                                           These calculate the \headwidth from \textwidth
                                                                                   and the specified offsets.
                                                                                   First for the header.
                                                                                227 \end{f@nch@offsolh} \headwidth = \textwidth \advance \headwidth \f@nch@O@olh \end{form}
                                                                                                                                                                                                    \advance\headwidth\f@nch@O@orh\hskip-\f@nch@O@olh}
                                                                               230
                                                                                                                                                                                                   \advance\headwidth\f@nch@O@erh\hskip-\f@nch@O@elh}
\f@nch@offsolh The same for the footer.
\label{lem:control_control_control_control} $$ \end{Concheck} $$ 231 \end{Concheck} $$ 231 \end{Concheck} $$
                                                                                                                                                                                                    \advance\headwidth\f@nch@O@orf\hskip-\f@nch@O@olf}
                                                                               233 \def\f@nch@offself{\headwidth=\textwidth\advance\headwidth\f@nch@O@elf
                                                                               234
                                                                                                                                                                                                   \advance\headwidth\f@nch@O@erf\hskip-\f@nch@O@elf}
\fonch@setoffs Set the offset parts to be used in the construction of the headers and footers.
                                                                                    Depending on \f@nch@gbl it will be done globally (for pagestyle fancy) or locally
                                                                                    (for \fancypagestyle). Just in case \let\headwidth\textwidth was used, we
                                                                                   reset \headwidth to the length parameter that it should be.
                                                                                235 \def\f@nch@setoffs{%
                                                                                                        \f@nch@gbl\let\headwidth\f@nch@headwidth
                                                                               237
                                                                                                           \f@nch@gbl\let\f@nch@Oolh\f@nch@offsolh
                                                                                                          \verb|\f@nch@gbl| let \f@nch@Oelh| f@nch@offselh \f@nch@gbl| let \f@nch@Oorh| hss | for the form of the form of the 
                                                                               238
                                                                                                          \label{let:fonchooff} $$ \enchooff \enchooff
                                                                                                         \label{thm:continuous} $$ \end{thm: $$ \end{thm: $$ \end{thm: $$ \end{thm: } $$ \end{thm: } $$ \end{thm: } $$ \end{thm: } $$ \end{thm: $$ \end{thm: } $$ \end{thm: } $$ \
                                                                               240
                                                                                                           \f@nch@gbl\let\f@nch@Oerf\hss
                                                                               241
                                                                               242 }
```

\iff@nch@footnote Redefine \@makecol so that we can capture if there are top/bottom floats, foot-

```
we do this at \begin{document}.
                         We need a boolean \iff@nch@footnote to capture if there was a footnote.
                         243 \newif\iff@nch@footnote
                         244 \AtBeginDocument{%
                             \let\latex@makecol\@makecol
                             \def\@makecol{\ifvoid\footins\f@nch@footnotefalse\else\f@nch@footnotetrue\fi
                         247
                               \let\topfloat\@toplist\let\botfloat\@botlist\latex@makecol}%
                        248 }
             \iftopfloat These can be used in a header/footer field to make them conditional on the pres-
             \ifbotfloat ence of floats and/or footnotes.
             \iffootnote 250 \newcommand\iffootfloat[2]{\ifx\botfloat\empty #2\else #1\fi}%
                         251 \newcommand\iffloatpage[2]{\if@fcolmade #1\else #2\fi}%
                         252 \newcommand\iffootnote[2]{\iff@nch@footnote #1\else #2\fi}%
          \fancypagestyle
                         253 \newcommand{\fancypagestyle}[2]{%
                             \Onamedef{ps0#1}{\let\fOnchOgbl\relax#2\relax\ps0fancy}}
                         </facehdr>
                         32
                                extramarks.sty
                         <*extramarks>
            \@temptokenb A token register to store some marks information
                         255 \newtoks\@temptokenb
\unrestored@protected@xdef Define this macro just in case it isn't defined (should be part of LATEX).
                         256 \providecommand\unrestored@protected@xdef{%
                             \let\protect\@unexpandable@protect \xdef}
               \markboth Our own definition of \markboth, mainly because \@markboth gets more param-
                         eters.
                         258 \ensuremath{\mboth\#1\#2\{\%\mbox{}}
                         259 \begingroup
                         \expandafter\@markboth\@themark{#1}{#2}%
                         261
                         262
                             \@temptokena \expandafter{\@themark}%
                             \mark{\the\@temptokena}%
                         263
                         264
                             \endgroup
                             \if@nobreak\ifvmode\nobreak\fi\fi}
              \markright We use the standard definition of \markright. No use to duplicate here.
              \@markboth Note: put #3#4 in toks register.
                         \unrestored@protected@xdef\@themark{{#5}{#6}\the\@temptokena}}
```

```
\@markright Note: put #1 and #3#4 in toks registers. Maybe I can get rid of the extra
                                  \@temptokenb by doing the expansion of #5 to a temp separately. But then,
                                  nowadays registers are plenty.
                                 268 \end{arkright} $4445{\end{#1}\end{{#3}{#4}}} \label{eq:condition} $268 \end{markright} $243445 \end{markright} $268 \end{markright} $268 \end{markrigh
                                          \unrestored@protected@xdef\@themark{{\the\@temptokena}{#5}\the\@temptokenb}}
           \@leftmark Internal macros to get the standard marks.
         \@rightmark 270 \def\@leftmark#1#2#3#4{#1}
                                 271 \def\@rightmark#1#2#3#4{#2}
             \ The standard marks + the new ones (based on the standard marks info).
           \rightmark 272 \def\leftmark{\expandafter\@leftmark
   \firstleftmark 273
                                                  \botmark\@empty\@empty\@empty\
   \lastrightmark 274 \def\rightmark{\expandafter\@rightmark
  \firstrightmark 275
                                                  \firstmark\@empty\@empty\@empty\@empty}
     \lastleftmark 276 \def\firstleftmark{\expandafter\@leftmark
                                                  \firstmark\@empty\@empty\@empty\@empty}
                                 278 \def\lastrightmark{\expandafter\@rightmark
                                                  \botmark\@empty\@empty\@empty\@empty}
                                 280 \let\firstrightmark \rightmark
                                 281 \let\lastleftmark \leftmark
             \Othemark This is where the marks information is stored.
                                 282 \left( \frac{1}{1} \right)
         \extramarks This command is used to define the extra marks.
                                 283 \newcommand\extramarks[2]{%
                                 284 \begingroup
                                          \let\label\relax \let\index\relax \let\glossary\relax
                                 285
                                          \expandafter\@markextra\@themark{#1}{#2}%
                                 286
                                          \@temptokena \expandafter{\@themark}%
                                 287
                                 288
                                          \mark{\the\@temptokena}%
                                          \endgroup
                                 289
                                          \if@nobreak\ifvmode\nobreak\fi\fi}
         \@markextra Internal macro to store the extra marks in the marks storage.
                                  Note: Put #1#2 in toks register.
                                 291 \def\@markextra#1#2#3#4#5#6{\@temptokena {{#1}{#2}}%
                                          \firstleftxmark The new extra marks.
\verb|\firstrightxmark| 293 \verb|\def| firstleftxmark{\expandafter}| Oleftxmark| |
     \topleftxmark 294
                                                  \firstmark\@empty\@empty\@empty\@empty}
   \toprightxmark 295 \def\firstrightxmark{\expandafter\@rightxmark
                                                  \firstmark\@empty\@empty\@empty\@empty}
   \lastleftxmark 296
  \lastrightxmark 297 \def\topleftxmark{\expandafter\@leftxmark
         \firstxmark ^{298}
                                                  \topmark\@empty\@empty\@empty\
           \lastxmark 299 \def\toprightxmark{\expandafter\@rightxmark}
             \verb|\topxmark|^300
                                                  \topmark\@empty\@empty\@empty\
```

## 33 fancyheadings.sty

Fancyheadings.sty was the original style file (as they were called then) to implement fancy headers and footers in IATEX. This was in the time when MSDOS was stil quite a dominant "Operating System". It had a nasty property (amongst others): filenames consisted of at most 8 characters + a 3 character extension. This meant that the name 'fancyheadings.sty' was internally truncated in MSDOS to 'fancyhea.sty', although it was perfectly OK to say 'fancyheadings' in IATEX. However, some people started to write also 'fancyhea' in IATEX documents, which made them unportable to for example Unix systems, unless there a copy or link was made to 'fancyhea.sty'. I found this so annoying that I decided to rename the package to 'fancyhdr.sty'. This package has evolved to a version that is incompatible with the original 'fancyheadings'. Fancyheadings should no longer be used, therefore this package is provided that issues a clear warning and then switches to fancyhdr.

<\*fancyheadings>

```
310 \PackageWarningNoLine{fancyheadings}{%
311
     Please stop using fancyheadings!\MessageBreak
     Use fancyhdr instead.\MessageBreak
312
     We will call fancyhdr with the very same\MessageBreak
313
     options you passed to fancyheadings.\MessageBreak
314
315
     \MessageBreak
     fancyhdr is 99 percent compatible with\MessageBreak
316
     fancyheadings. The only incompatibility is\MessageBreak
317
318
     that \protect\headrulewidth\space and \protect\footrulewidth\space
319
        and\MessageBreak
     their \protect\plain... versions are no longer length\MessageBreak
320
     parameters, but normal macros (to be changed\MessageBreak
     with \protect\renewcommand\space rather than \protect\setlength).}
323 \RequirePackage{fancyhdr}
 </fancyheadings>
```

# Change History

| extramarks v1.99e                   | fancyhdr v1.8                     |
|-------------------------------------|-----------------------------------|
| General: Added a few % marks to     | General: corrections for          |
| get rid of unwanted spaces, and     | amsbook/amsart: define            |
| \endinput.                          | \@chapapp and (more               |
| Added LPPL license clause 48        |                                   |
| extramarks v2.0beta                 | \chapter/sectionmark              |
|                                     | definitions from ps@headings if   |
| General: Adapted for the new        | they exist (which should be       |
| implementation of marks in          | true for all standard classes) 39 |
| LATEX to solve bug latex/3203.      | fancyhdr v1.9                     |
| Added symmetric commands            | General: The proposed             |
| \firstrightmark,                    | \renewcommand{\headrulewidth}     |
| \lastleftmark,                      | {\iffloatpage                     |
| \firstleftxmark,                    | construction in the doc did not   |
| \firstrightxmark,                   | work properly with the            |
| \lastrightxmark,                    | fancyplain style 39               |
| \lastleftxmark,                     | fancyhdr v1.91                    |
| \topleftxmark and \toprightxmark48  | G 1 771 1 C 111 C                 |
|                                     | \@mkboth wasn't restored on       |
| fancyhdr v 2.0                      | au basau sust                     |
| General: version 2.0 Release 48     | \pagestyle{fancy}'s 39            |
| extramarks v2.1                     | fancyhdr v1.92                    |
| General: Added a                    | General: The sequence             |
| \ProvidesPackage line.              | \namedtylessenlain}               |
| Updated contact information. 48     | \pagestyle{plain}                 |
| extramarks v3.9                     | \pagestyle{fancy} would           |
| General: Unify version number       | erroneously select the plain      |
| with fancyhdr.sty. $\dots \dots 48$ | version                           |
| extramarks v3.9a                    | fancyhdr v1.93                    |
| General: Restore                    | General: \fancypagestyle          |
| \newtoks\@temptokenb $\dots$ 48     | command added 39                  |
|                                     | fancyhdr v1.94                    |
| fancyhdr v1.4                       | General: (suggested by Conrad     |
| General: Correction for use with    | Hughes                            |
| \reversemarginpar 39                |                                   |
| fancyhdr v1.5                       | added \footruleskip to allow      |
| General: Added the \iftopfloat,     | control over footrule position    |
| \ifbotfloat and                     | (old hardcoded value of           |
| \iffloatpage commands 39            |                                   |
| fancyhdr v1.6                       | too high when used with very      |
| General: Reset single spacing in    | small footer fonts) 39            |
| headers/footers for use with        | fancyhdr v1.95                    |
| setspace.sty or doublespace.sty 39  |                                   |
| fancyhdr v1.7                       | reset code if that is defined,    |
| General: Changed                    | otherwise \normalsize. This is    |
| \let\@mkboth\markboth to            | to solve a problem with           |
| \def\@mkboth{\protect\markboth      |                                   |
| to make it more robust 39           |                                   |

| Unfortunately for latex209          | of fancyhdr 2.0                 |
|-------------------------------------|---------------------------------|
| calling \normalsize doesn't         | Introduced the new commands     |
| work as this is optimized to do     | \fancyhead, \fancyfoot, and     |
| very little, so there               | \fancyhf. Changed               |
| \@normalsize should be called.      | \headrulewidth,                 |
| Hopefully this code works for       | \footrulewidth,                 |
| all versions of LaTeX known to      | \footruleskip to macros         |
| mankind                             | rather than length parameters,  |
| fancyhdr v1.96                      | In this way they can be         |
| General: Initialize \headwidth to a | conditionalized and they don't  |
|                                     |                                 |
| magic (negative) value to catch     | consume length registers.       |
| most common cases that              | There is no need to have them   |
| people change it before calling     | as length registers unless you  |
| \pagestyle{fancy}. Note it          | want to do calculations with    |
| can't be initialized when           | them, which is unlikely. Note   |
| reading in this file, because       | that this may make some uses    |
| \textwidth could be changed         | of them incompatible (i.e. if   |
| afterwards. This is quite           | you have a file that uses       |
| probable. We also switch to         | \setlength or \xxxx=) $39$      |
| \MakeUppercase rather than          | fancyhdr v1.99a                 |
| \uppercase and introduce a          | General: Added a few more $\%$  |
| \nouppercase command for            | signs                           |
| use in headers. and footers 39      | fancyhdr v1.99b                 |
| fancyhdr v1.97                      | General: Changed the syntax of  |
| General: Two changes:               | \f@nch@for to be resistent to   |
| 1. Undo the change in version       | catcode changes of :=.          |
| 1.8 (using the                      | Removed the [1] from the defs   |
| \pagestyle{headings}                | of \lhead etc. because the      |
| defaults for the chapter and        | parameter is consumed by the    |
| section marks). The current         | \@[xy]lhead etc. macros 39      |
| version of amsbook and amsart       |                                 |
| classes don't seem to need          | fancyhdr v1.99c                 |
|                                     | General: Corrected \nouppercase |
| them anymore. Moreover the          | to also include the protected   |
| standard IATEX classes don't        | form of \MakeUppercase.         |
| use \markboth if twoside isn't      | \global added to                |
| selected, and this is confusing     | manipulation of \headwidth.     |
| as \leftmark doesn't work as        | \iffootnote command added.      |
| expected.                           | Some comments added about       |
| 2. Include a call to \ps@empty      | \f@nch@head and                 |
| in $\ps@@fancy$ . This is to solve  | \f@nch@foot 39                  |
| a problem in the amsbook and        | fancyhdr v1.99d                 |
| amsart classes, that make           | General: Changed the default    |
| global changes to \topskip,         | \ps@empty to \ps@@empty in      |
| which are reset in \ps@empty.       | order to allow                  |
| Hopefully this doesn't break        | \fancypagestyle{empty}          |
| other things 39                     | redefinition 39                 |
| fancyhdr v1.98                      | fancyhdr v2.0                   |
| General: Added % after the line     | General: Added LPPL license     |
| \def\nouppercase 39                 | clause.                         |
| fancyhdr v1.99                      | A check for \headheight is      |
| General: This is the alpha version  | added. An errormessage is       |
| Ocherar, This is the albua version  | added. All citofillessage is    |

| given (once) if the header is     | fancyhdr v3.0                      |    |
|-----------------------------------|------------------------------------|----|
| too large. Empty headers don't    | General: Release of version 3.0    | 39 |
| generate the error even if        | fancyhdr v3.1                      |    |
| \headheight is very small or      | General: Added '\endlinechar=13'   |    |
| even 0pt.                         | to \f@nch@reset to prevent         |    |
| Warning added for the use of      | problems with                      |    |
| 'E' option when twoside option    | \includegraphics in                |    |
| is not used. In this case the 'E' | header/footer when                 |    |
| fields will never be used 39      | •                                  | 39 |
| fancyhdr v2.1beta                 | fancyhdr v3.10                     |    |
| General: New command:             | \f@nch@foot: Move                  |    |
|                                   | \footruleskip outside of the       |    |
| \fancyhfoffset[place] {length}    | <del>-</del>                       | 45 |
| defines offsets to be applied to  | Put \footrule in a \vbox to        |    |
| the header/footer to let it stick | accommodate for flexible           |    |
| into the margins (if length >     |                                    | 45 |
| 0). place is like in              | Use \unvbox on the footrule        | 10 |
| \fancyhead, except that only      | \vbox to preserve vertical         |    |
| E,O,L,R can be used. This         |                                    | 45 |
| replaces the old calculation      | \f@nch@vbox: Don't use             | 10 |
| based on \headwidth and the       |                                    | 44 |
| marginpar area. \headwidth        | Use \newcommand instead of         |    |
| will be dynamically calculated    | \def                               | 44 |
| in the headers/footers when       | \f@nch@warning: Use                |    |
| this is used 39                   | \f@nch@ifundefined instead of      |    |
| fancyhdr v2.1beta2                |                                    | 40 |
| General: \fancyhfoffset now also  | Use \newcommand instead of         | 10 |
| takes H,F as possible letters in  |                                    | 40 |
| the argument to allow the         | \footrule: Move \footruleskip      | 10 |
| header and footer widths to be    | outside of the \footrule           |    |
| different.                        | definition and remove useless      |    |
| New commands                      |                                    | 45 |
| \fancyheadoffset and              | fancyhdr v3.2                      | 10 |
| \fancyfootoffset added            | General: Reset \everypar (the real |    |
| comparable to \fancyhead and      | one) in \f@nch@reset because       |    |
| \fancyfoot.                       | spanish.ldf does strange things    |    |
| Errormessages and warnings        | with \everypar between « and       |    |
| have been made more               |                                    | 39 |
| informative 39                    | fancyhdr v3.3                      | 55 |
| fancyhdr v2.1                     | General: Replace                   |    |
| General: The defaults for         | '\@ifundefined{chapter}'           |    |
| \footrulewidth,                   | with                               |    |
| \plainheadrulewidth and           | '\ifx\chapter\@undefined'          |    |
| \plainfootrulewidth are           | because the former subtly          |    |
| changed from \z@skip to 0pt.      | makes \chapter equal to            |    |
| In this way when someone          | \relax, which may be               |    |
| inadvertantly uses \setlength     |                                    | 39 |
| to change any of these, the       | fancyhdr v3.4                      |    |
| value of \z@skip will not be      | General: Replace \rm by            |    |
| changed, rather an                | \normalfont\rmfamily and           |    |
| errormessage will be given 39     |                                    | 39 |
|                                   | , ,                                |    |

| fancyhdr v3.5                     |    | the handling of the optional      |    |
|-----------------------------------|----|-----------------------------------|----|
| General: Don't define             |    | parameter                         | 40 |
| \footruleskip if it is already    |    | \fancyfootoffset: Let             |    |
| defined. $\dots$                  | 39 | \newcommand do the handling       |    |
| fancyhdr v3.6                     |    | of the optional parameter         | 40 |
| General: Added a                  |    | \fancyhead: Let \newcommand do    |    |
| \ProvidesPackage line.            |    | the handling of the optional      |    |
| Updated contact information.      | 39 | parameter                         | 40 |
| fancyhdr v3.7                     |    | \fancyheadoffset: Let             |    |
| General: Removed \normalfont      |    | \newcommand do the handling       |    |
| from default values, as every     |    | of the optional parameter         | 40 |
| field is already initialised with |    | \fancyhf: Let \newcommand do the  |    |
| \normalfont.                      |    | handling of the optional          |    |
| Set \hsize to \headwidth in       |    | parameter                         | 40 |
| $header/footer. \dots \dots$      | 39 | \fancyhfoffset: Let \newcommand   |    |
| fancyhdr v3.8                     |    | do the handling of the optional   |    |
| General: Reset \ \raggedleft,     |    | parameter                         | 40 |
| \raggedright and \centering       |    | \lfoot: Let \newcommand do the    |    |
| to their default values to avoid  |    | handling of the optional          |    |
| a clash with the tabu package.    |    | parameter                         | 42 |
| Move the redefinition of          |    | \lambda Let \newcommand do the    |    |
| \@makecol to                      |    | handling of the optional          |    |
| \begin{document} to avoid a       |    | parameter                         | 42 |
| clash with the footmisc package   |    | \rfoot: Let \newcommand do the    |    |
| (and maybe others).               |    | handling of the optional          |    |
| Define a working \iffootnote      |    | parameter                         | 42 |
| command. $\dots$                  | 39 | \rhead: Let \newcommand do the    |    |
| fancyhdr v3.9                     |    | handling of the optional          |    |
| \cfoot: Let \newcommand do the    |    | parameter                         | 42 |
| handling of the optional          |    | General: Put everything in a .dtx |    |
| parameter                         | 42 | file                              | 39 |
| \chead: Let \newcommand do the    |    | Rename some macros to have        |    |
| handling of the optional          |    | 'f@nch@' in their names, to get   |    |
| parameter                         | 42 | a more uniform naming scheme      |    |
| \fancyfoot: Let \newcommand do    |    | for internal macros               | 39 |

## Index

Numbers written in italic refer to the page where the corresponding entry is described; numbers underlined refer to the code line of the definition; numbers in roman refer to the code lines where the entry is used.

| ${f Symbols}$                                   | \@rightxmark $308$                                | afterpage.sty 23, 26       |
|-------------------------------------------------|---------------------------------------------------|----------------------------|
| $\c \c 270$                                     | \@temptokenb $\dots 255$                          |                            |
| $\verb \@makecol  \dots \dots \underline{243}$  | $\c$ themark $\dots \dots 282$                    | В                          |
| \@markboth $\dots \dots \underline{266}$        | $\verb \Ctleftxmark  \dots \dots \underline{308}$ | bible 27                   |
| $\mbox{Qmarkextra} \dots \dots \underline{291}$ |                                                   | BIBLIOGRAPHY 13            |
| \@markright $\underline{268}$                   | ${f A}$                                           | blank page 21              |
| \@rightmark $270$                               | \afterpage 32                                     | \bottomfraction $\dots$ 28 |

| bottomnumber 28                         | \f@nch@offselh $\frac{227}{3}$ , $\frac{231}{3}$  | H                                              |
|-----------------------------------------|---------------------------------------------------|------------------------------------------------|
| G                                       | \f@nch@offsolh $\underline{227}, \underline{231}$ | \headheight 16                                 |
| C 24                                    | \f@nch@Oolf $\underline{219}$                     | \headrule 3, <u>184</u>                        |
| \cfoot 34                               | \f@nch@Oolh $\underline{219}$                     | \headrulewidth 9, 12, 16                       |
| \cfoot <u>80</u>                        | $\verb  f@nch@Oorf $                              | \headrulewidth $3, \frac{101}{10}$             |
| \chaptermark . 13, 14, 36               | \f@nch@Oorh $\dots 219$                           | \headwidth 18                                  |
| \chaptermark <u>192</u>                 | $\verb \f@nch@raggedleft  . \underline{110}$      | \headwidth $3, \underline{109}$                |
| \chaptername 13                         | \f@nch@raggedright . $\underline{110}$            | I                                              |
| \chead 34                               | \f@nch@reset $\underline{114}$                    | \if@fancyplain 107                             |
| \chead <u>80</u>                        | \f@nch@setoffs $\dots$ $235$                      | \if@nch@mpty $\dots $ 1                        |
| \cleardoublepage 21                     | $\verb  f@nch@vbox \underline{135} $              | \ifbotfloat $3, \underline{249}$               |
| \clearpage 21, 23                       | \f@nch@warning $22$                               | \iff@nch@footnote . 243                        |
| concordance 15                          | \fancyfoot 9, 10                                  | \iffloatpage 3, <u>249</u>                     |
| Continued 24                            | \fancyfoot 3, <u>39</u>                           | \iffootnote 3, 249                             |
| D                                       | \fancyfootoffset 19                               | ifthen 16                                      |
| dictionary 15                           | \fancyfootoffset . 3, $42$                        | \iftopfloat $3, \underline{249}$               |
| dictionary 19                           | \fancyhead 9, 10                                  | INDEX 13                                       |
| ${f E}$                                 | \fancyhead $\dots 3, 39$                          |                                                |
| epsf 27                                 | \fancyheadoffset $\overline{19}$                  | ${f L}$                                        |
| epsfig 27                               | \fancyheadoffset . 3, $42$                        | \lastleftmark $4, \underline{272}$             |
| \extramarks 25                          | \fancyhf $10$                                     | \lastleftxmark 25                              |
| \extramarks 283                         | \fancyhf                                          | \lastleftxmark $293$                           |
| <u> </u>                                | \fancyhfoffset 19                                 | \lastrightmark 25                              |
| ${f F}$                                 | \fancyhfoffset $3, \underline{42}$                | \lastrightmark $272$                           |
| \f@nch@centering $\underline{110}$      | \fancypagestyle . $4, 253$                        | \lastrightxmark 25                             |
| \f@nch@def $\dots 2$                    | \fancyplain 33                                    | \lastrightxmark 293                            |
| \f@nch@default $31$                     | \fancyplain <u>108</u>                            | \lastxmark 25                                  |
| \f@nch@everypar $\dots 110$             | \firstleftmark $14, 25$                           | \lastxmark <u>293</u>                          |
| \f@nch@fancyhf $\dots$ $\underline{45}$ | \firstleftmark 4, $272$                           | \leftmark 12                                   |
| \f@nch@fancyhfoffs . $\underline{62}$   | \firstleftxmark 25                                | \leftmark <u>272</u> \lfoot 34                 |
| $\verb  f@nch@foot 149  $               | \firstleftxmark 293                               |                                                |
| \f@nch@for $\dots \underline{29}$       | \firstrightmark . 4, $\frac{272}{272}$            | \lfoot <u>80</u> \lhead 34                     |
| \f@nch@forc $\underline{24}$            | \firstrightxmark 25                               | \lhead 80                                      |
| \f@nch@gbl $\underline{4}$              | \firstrightxmark 293                              | long titles                                    |
| \f@nch@head $\underline{149}$           | \firstxmark 25                                    | longtable 32                                   |
| \f@nch@headwidth $92$                   | \firstxmark 293                                   | 10116 10116 11111 1111                         |
| \f@nch@ifin $\dots 36$                  | float page 20                                     | $\mathbf{M}$                                   |
| \f@nch@ifundefined $\frac{5}{2}$        | \floatpagefraction .                              | \maketitle 9                                   |
| \f@nch@O@elf 93                         |                                                   | \MakeUppercase 14                              |
| \f0nch000elh 93                         | \footrule 3, 187                                  | $\MakeUppercase \dots 191$                     |
| \f@nch@O@erf 93                         | \footruleskip 18                                  | margin 26                                      |
| \f0nch000erh 93                         | \footruleskip 18, <u>103</u>                      | \marginparsep 18                               |
| \f@nch@O@olf 93                         | \footrulewidth $9, 12, 16$                        | \marginparwidth 18                             |
| \f@nch@O@olh 93                         |                                                   | $\verb \markboth  \dots \dots \underline{258}$ |
| \f@nch@O@orf 93                         | \footrulewidth 101                                | \markright $\underline{266}$                   |
| \f@nch@O@orh 93                         | \footskip 16                                      | movie 27                                       |
| \f@nch@Oelf 219                         | $\boldsymbol{c}$                                  | multi-line 16                                  |
| \f@nch@Oelh 219                         | G 97                                              | 6                                              |
| \f@nch@Oerf 219                         | graphics 27                                       | Overfull \when 16                              |
| \f@nch@Oerh <u>219</u>                  | graphicx 27                                       | Overfull \vbox 16                              |

| P                                     | \ps@@fancy <u>211</u>                                | \thechapter 13                    |
|---------------------------------------|------------------------------------------------------|-----------------------------------|
| page break 25                         | \ps@fancy $189$ , $203$                              | \thispagestyle 9                  |
| page style                            | \ps@fancyplain $208$                                 | thumb-index 27                    |
| changes 23                            | R.                                                   | \topfraction $28$                 |
| empty 21                              | \rfoot 34                                            | \topleftxmark 25                  |
| fancy 8                               | \rfoot 80                                            | $\texttt{topleftxmark} \dots 293$ |
| fancyplain $\dots$ 33                 |                                                      | topnumber 28                      |
| headings $\dots$ 38                   | (                                                    | \toprightxmark 25                 |
| myheadings 38                         | \rhead <u>80</u>                                     | . •                               |
| plain 11, 19                          | \rightmark 12                                        | \toprightxmark 293                |
| \pagenumbering 22, 23                 | \rightmark $272$                                     | \topxmark $\underline{293}$       |
| picture 26, 27                        | $\mathbf{s}$                                         | totalnumber 28                    |
| \plainfootrulewidth 34                | ~                                                    | \truncate 38                      |
| \plainfootrulewidth $\underline{105}$ | \sectionmark $13, 37$ \sectionmark $\underline{192}$ | ${\tt twoside} \ \dots \ 9$       |
| \plainheadrulewidth 34                | \subsectionmark 13                                   |                                   |
| \plainheadrulewidth $105$             | \subsectionmark 192                                  | ${f U}$                           |
| \protect 15                           | (Subsectionmark <u>192</u>                           | \unrestored@protected@xdef        |
| \protect 15                           | ${f T}$                                              | $ \underbrace{256} $              |
| \ps@@empty <u>210</u>                 | \textfraction 28                                     | \uppercase 13, 14                 |